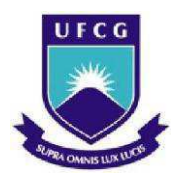

UNIVERSIDADE FEDERAL DE CAMPINA GRANDE Centro de Engenharia Elétrica e Informática Programa de Pós-Graduação em Engenharia Elétrica

# Circuitos de Retificação para Sistemas de Recuperação de Energia Eletromagnética

Cybelle Belém Gonçalves

Campina Grande – PB Outubro - 2016

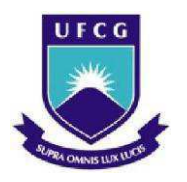

UNIVERSIDADE FEDERAL DE CAMPINA GRANDE Centro de Engenharia Elétrica e Informática Programa de Pós-Graduação em Engenharia Elétrica

## Circuitos de Retificação para Sistemas de Recuperação de Energia **Eletromagnética**

# Cybelle Belém Gonçalves

Dissertação de mestrado apresentada ao Programa de Pós-Graduação em Engenharia Elétrica da Universidade Federal de Campina Grande como parte dos requisitos necessários para obtenção do grau de Mestre em Engenharia Elétrica.

Área de Concentração: Processamento da informação

Prof. Raimundo Carlos Silvério Freire Prof. Alexandre Jean René Serres

> Campina Grande – PB Outubro – 2016

#### **FICHA CATALOGRÁFICA ELABORADA PELA BIBLIOTECA CENTRAL DA UFCG**

G635c Gonçalves, Cybelle Belém. Circuitos de retificação para sistemas de recuperação de energia eletromagnética / Cybelle Belém Gonçalves. – Campina Grande, 2016. 67 f. : il. color. Dissertação (Mestrado em Engenharia Elétrica) – Universidade Federal de Campina Grande, Centro de Engenharia Elétrica e Informática, 2016. "Orientação: Prof. Dr. Raimundo Carlos Silvério Freire, Prof. Dr. Alexandre Jean René Serres". Referências. 1. 1. Engenharia Elétrica. 2. Circuito Retificador. 3. Rectena. 4. Recuperação de Energia. I. Freire, Raimundo Carlos Silvério. II. Serres, Alexandre Jean René. III. Universidade Federal de Campina Grande, Campina Grande (PB). IV. Título. CDU 621.3(043)

### "CIRCUITO DE RETIFICAÇÃO PARA APLICAÇÕES EM RECUPERAÇÃO DE **ENERGIA"**

#### **CYBELLE BELÉM GONÇALVES**

DISSERTAÇÃO APROVADA EM 18/10/2016

Routento Conly 5. Trine

RAIMUNDO CARLOS SILVÉRIO FREIRE, Dr., UFCG Orientador(a)

lean blue Series ixcentre? ALEXANDRE JEAN RENÉ SERRES, Dr., UFCG Orientador(a)

Benedit Partonis dies .~

BENEDITO ANTONIO LUCIANO, D.Sc., UFCG Examinador(a)

EDMAR CANDEIA GURJAO, D.Sc., UFCG Examinador(a)

**CAMPINA GRANDE - PB** 

Dedico este trabalho aos meus pais Raimundo Nonato e Maria do Céu, meus irmãos Ricardo, Sílvia, Cira, Michele e Shirley, meu marido Arthur, meus amigos Thais e Túlio, Aureny, Luiz e Ana Luiza.

## AGRADECIMENTOS

Sou grata aos meus orientadores Raimundo Carlos Silvério Freire e Alexandre Jean René Serres que me ajudaram no desenvolvimento desse trabalho compartilhando seus conhecimentos.

Agradeço a banca avaliadora, Benedito Antônio Luciano e Edmar Candeia Gurjão, por ter dado ótimas sugestões.

Sou grata ao meu marido Arthur Luiz e aos meus amigos do laboratório Thais e Túlio que me ajudaram muito, com discursões e questionamentos sobre o tema.

Agradeço a Bruno e Newton, por terem produzido os circuitos projetados. Como também, a Arthur, Larissa, Alison, Camila, Carolina, Werverton que me ajudaram com as medições.

Sou grata ao Programa da Pós Graduação do Departamento de Engenharia Elétrica da UFCG, que inclui Ângela, Pedro, Felipe e Edson Guedes, que sempre me guiaram na resolução das questões administrativas e burocráticas do programa. Como também, a CAPES pelo financiamento.

# RESUMO

A recuperação de energia está inserida no contexto de aumento da autonomia de circuitos e sistemas de baixo consumo. Especificamente, para o caso de recuperação de energia proveniente das ondas eletromagnéticas, tem-se o uso de rectenas, que são compostas por antena e circuito de retificação. Isso posto, esse trabalho foi desenvolvido visando a concepção de circuitos de retificação para rectenas e a avaliação de sua eficiência. Assim, para saber a faixa de frequência que contem a maior quantidade de potência disponível no meio ambiente, foram feitas medições do nível de potência eletromagnética em ambientes na UFCG. Com relação à eficiência: o circuito que apresentou melhor resultado foi o dobrador de tensão, verificou-se que o diodo Schottky é o dispositivo de retificação mais adequado para rectenas operando na faixa de frequência de GHz e a sua tensão de junção é o parâmetro mais relevante. Foram simulados e fabricados três circuitos de retificação que funcionam para altas frequências (GHz) e baixa potência (-10 dBm ou 0,1 mW). Além disso, foram realizados experimentos do circuito retificador, juntamente com antenas bioinspiradas, aplicando um sinal de 20 dBm com a frequência de 2,4 GHz e uma das antenas foi obtida uma potência de 192  $\mu$ W aproximadamente.

**Palavras chave**: circuito retificador, rectena, recuperação de energia.

# ABSTRACT

Harvesting is inserted in the context of increasing the autonomy of circuits and lowpower systems. Specifically in the case of harvesting energy from electromagnetic waves, the usage of rectennas is highlighted, which are composed of antenna and rectifier circuits. This work was developed to design rectifier circuits for rectennas. Thus, to find the bandwidth containing the highest amount of power available in the environment, measurements of electromagnetic power level were made at UFCG´s installations. It was found that the Schottky diode is the most suitable rectifier device for rectenna operating in GHz bandwidth. It was performed the small signal analysis of Schottky´s diode. It was found that the junction voltage is the parameter that has the greatest influence on the diode, it efficiency and therefore should be carefully considered for the choice of the most suitable Schottky diode for rectifier circuits. Moreover, it was simulated and manufactured three rectifier circuits operating at high frequencies (GHz) and low power (-10 dBm or 0.1 mW). It was observed that the rectifier circuit which presents higher efficiency is a voltage doubler. It was observed that the rectifier circuit which presents higher efficiency is a voltage doubler. In addition, experiments of the rectifier circuit were performed, along with bioinspired antennas in order to obtain experimental results of a rectenna.

**Index Terms:** rectifier circuits, rectenna, energy harvesting.

# LISTA DE FIGURAS

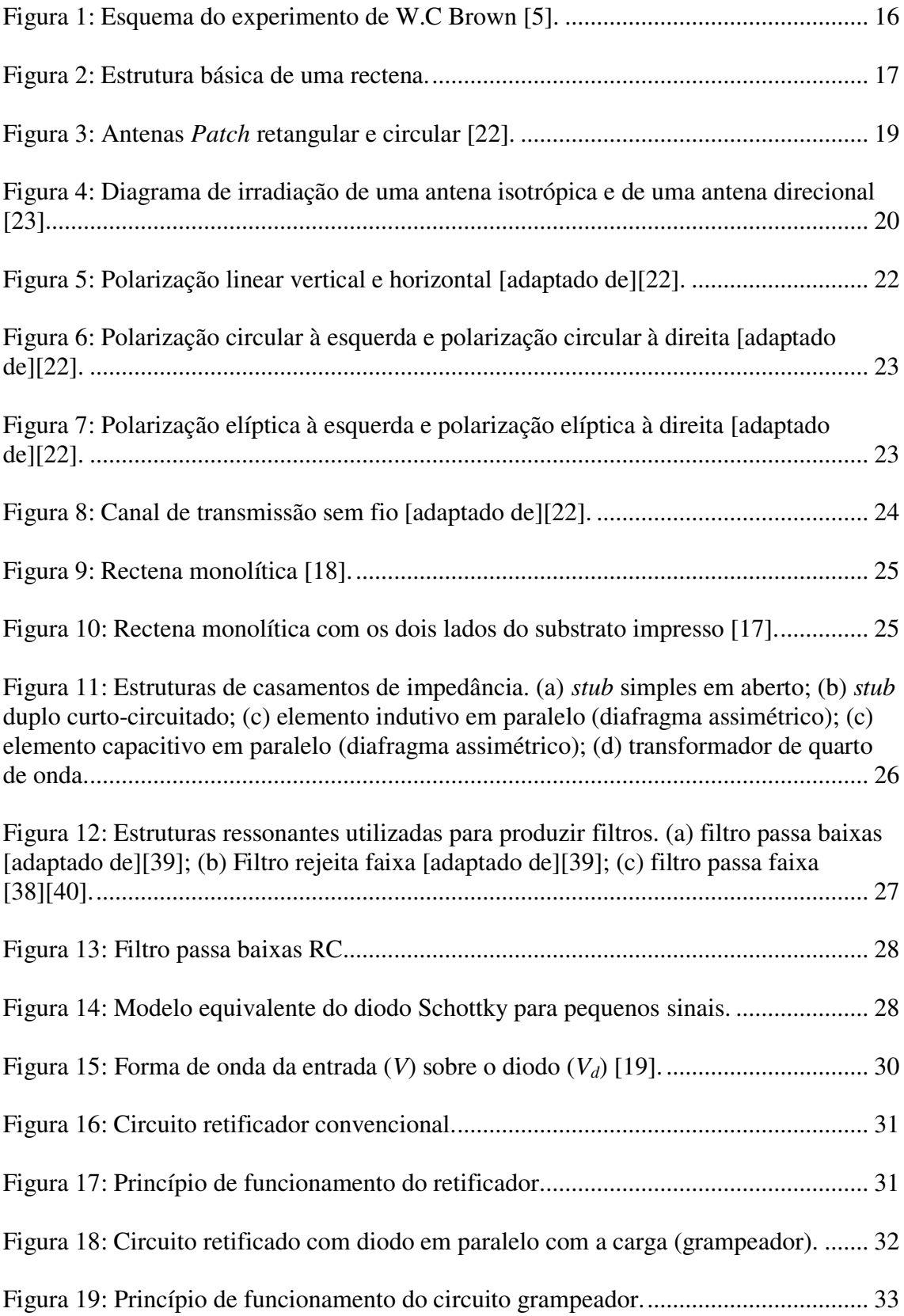

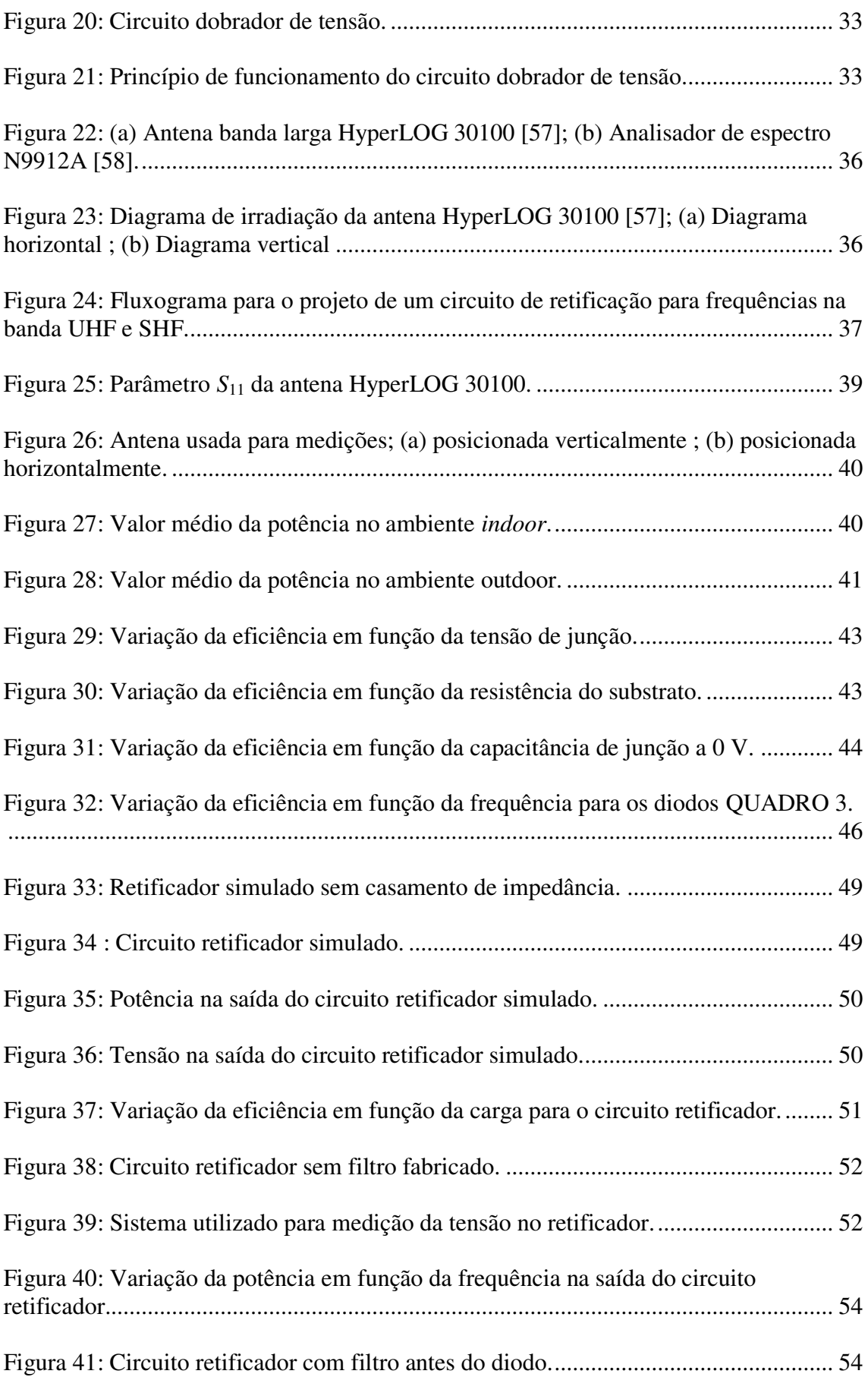

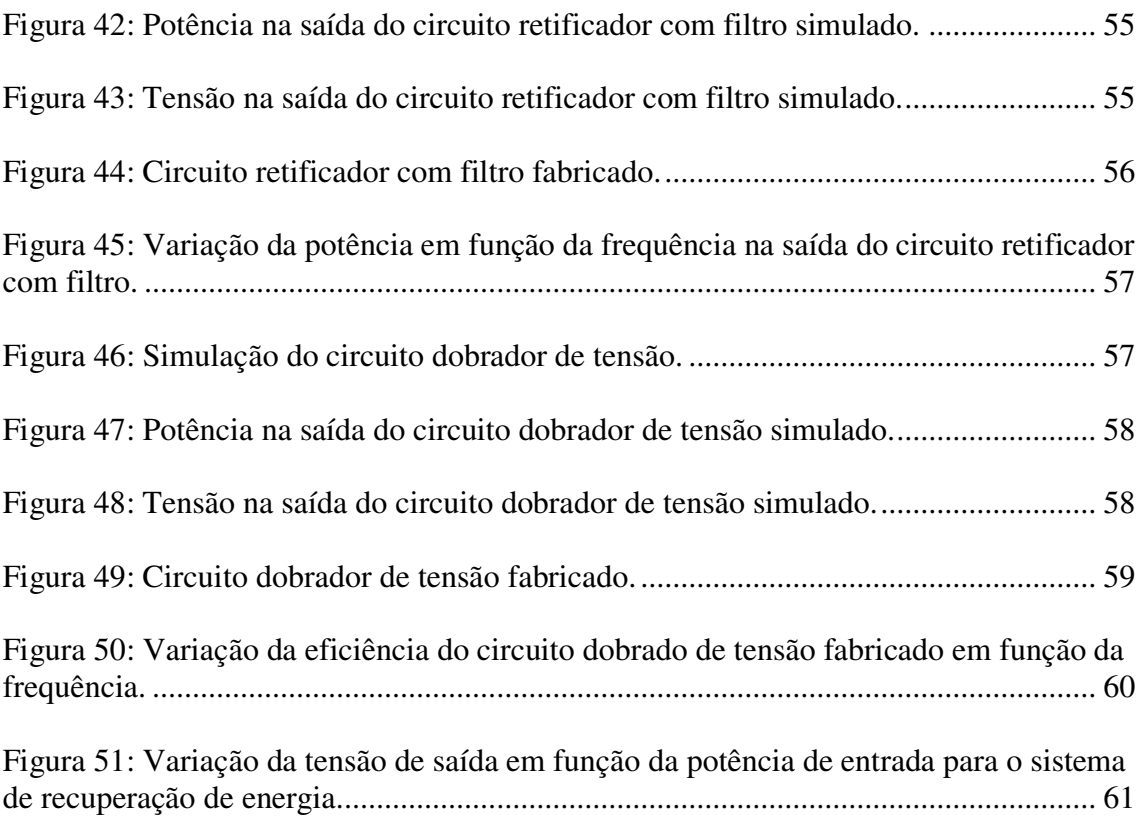

# LISTA DE QUADROS

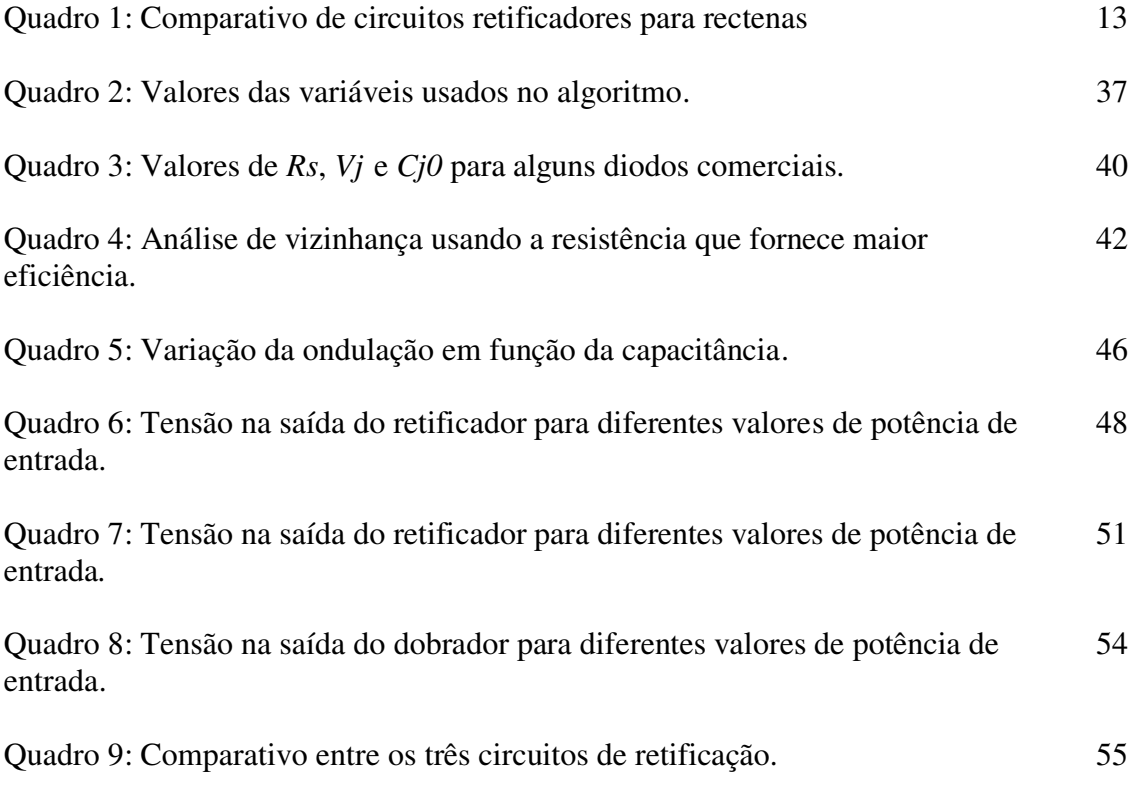

# SUMÁRIO

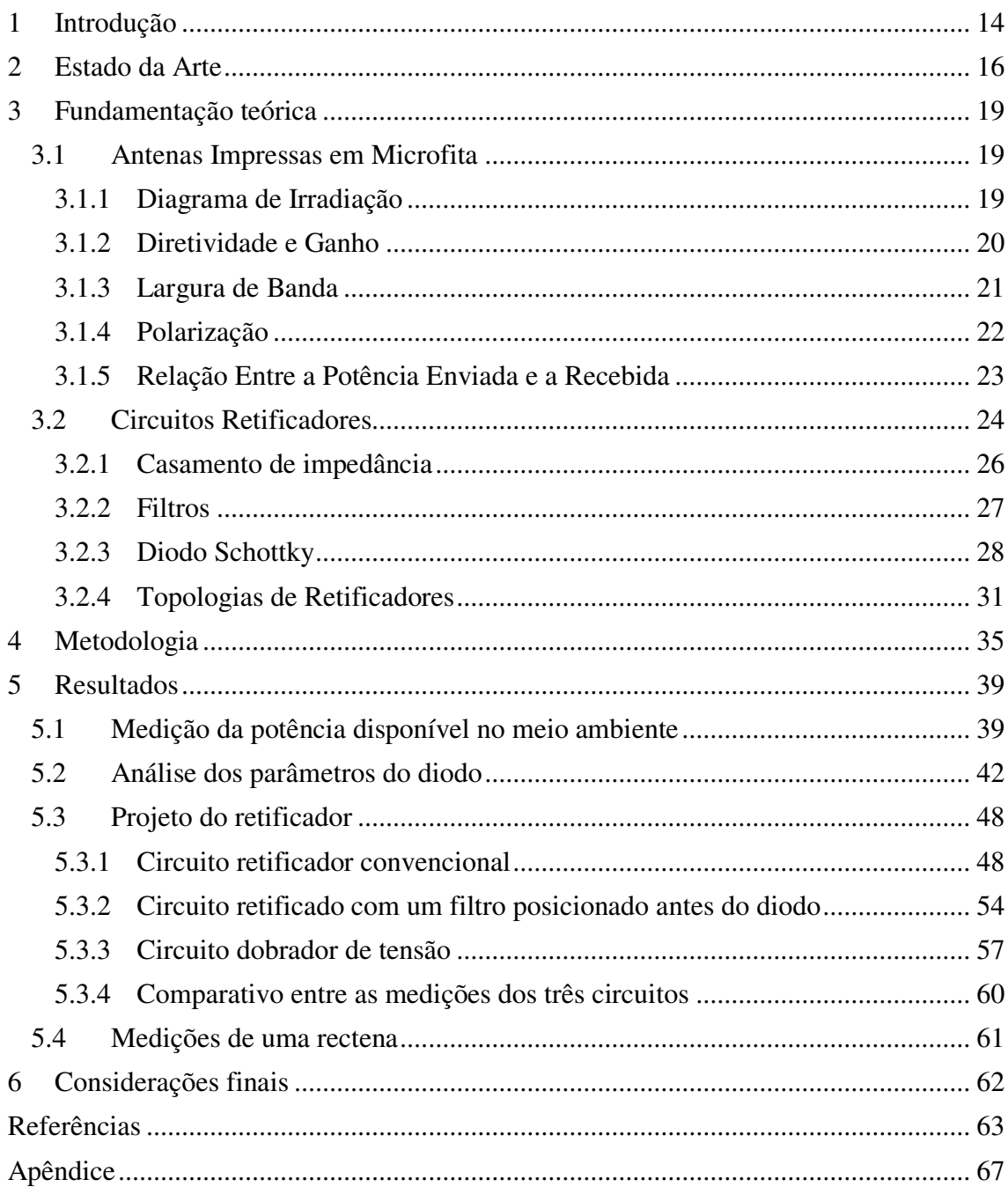

# 1 INTRODUÇÃO

Conforme o Conselho Mundial de Energia (*World Energy Council-WEC*), o consumo energético mundial passará de 9 bilhões de TEP (Toneladas Equivalentes em Petróleo) em 2010, para 15 bilhões em 2020 chegando a 21 bilhões em 2050 [1].

Sabendo que as necessidades energéticas mundial estão aumentando e as principais fontes estão diminuindo, desde a primeira crise do petróleo em 1973 vem se estudando novas fontes de energia mais baratas e menos prejudiciais para meio ambiente, tais como solar, eólica, biomassa, ondas, hídrica entre outras.

Algumas formas de amenizar esse problema energético são realizáveis devido aos avanços na microeletrônica e nanotecnologia, visto que esses estão: contribuindo para diminuir o consumo nos dispositivos eletrônicos; viabilizando novas formas de captar energia do ambiente; melhorando autonomia da alimentação dos sistemas eletrônicos e prolongando a duração da carga de suas baterias.

No contexto de recuperação de energia do ambiente, as ondas eletromagnéticas, normalmente usadas para envio de sinal, são possíveis fontes de energia, pois estão presentes em quase todos os ambientes e em várias faixas de frequências. Apesar de apresentarem níveis de potência baixos, na ordem de microwatt, a energia disponível devido ao reaproveitamento das ondas eletromagnéticas pode ser usada para alimentar circuitos de baixo consumo, como por exemplo, etiquetas de RFID (*Radio Frequency Identification*) [2].

Nos sistemas para recuperação de energia eletromagnética são usados uma antena de recepção e um circuito retificador, com o propósito de converter o sinal de RF (rádio frequência) em corrente contínua (CC). O conjunto formado pela antena e o retificador é denominado nesse trabalho de antena retificadora ou rectena.

A fim de se obter um maior rendimento, cada estágio do sistema de recuperação de energia eletromagnética deve ser estudado e otimizado. Os principais parâmetros a serem considerados no projeto de uma rectena são:

o ganho da antena e a frequência de operação;

- o casamento de impedância da antena com o retificador;
- a faixa de frequência de operação do filtro;
- o diodo utilizado no retificador;
- a carga.

Para verificar em qual faixa de frequência encontra-se a maior quantidade de potência proveniente de ondas eletromagnéticas no meio ambiente, foram feitas medições utilizando uma antena e um analisador de espectro ao ar livre (ambiente externo) e dentro de uma sala (ambiente interno).

Foi realizada uma revisão bibliográfica com o propósito de escolher o dispositivo de retificação mais apropriado para a potência e frequência de operação do sistema.

Visando detectar os parâmetros do diodo Schottky que têm maior influência na eficiência retificação, foi feita uma análise do seu modelo para pequenos sinais. Além disso, foram projetados e simulados três circuitos de retificação para aplicação em altas frequências.

Por fim, o circuito de retificação foi acoplado a antenas bioinspiradas com o intuito de obter resultados experimentais de uma rectena. As antenas bioinspiradas foram projetadas por outro aluno de mestrado do mesmo grupo de pesquisa do LIMC (Laboratório de Instrumentação e Metrologia Científica) e Radiometria.

# 2 ESTADO DA ARTE

O conceito de transmissão de energia sem fio, conhecido como *Wireless Power Transmission* (WPT), foi estudado e experimentado em 1899 por Nikola Tesla, que conduziu boa parte de seus experimentos no Colorado [2].

Esses experimentos, assim como os ensaios com emissores e detectores de rádio frequência produzidos por Heinrich Hertz contribuíram para o desenvolvimento da transmissão de sinal sem fio em micro-ondas [2], [3]. Esses trabalhos também serviram de base para W.C Brown desenvolver amplificadores para emissão de micro-ondas e plataformas de comunicação sem fio a longa distância, na banda de 2,45 GHz [4], [5].

Posteriormente, foi feito um dos primeiros experimentos com rectena, que era composto por um gerador de micro-ondas, uma antena para emissão, uma antena de recepção, um retificador e um helicóptero. Com ajuda de um motor, alimentado pelo sinal convertido na rectena, o helicóptero voou. Um esquema desse experimento pode ser visto na Figura 1 [5], [6].

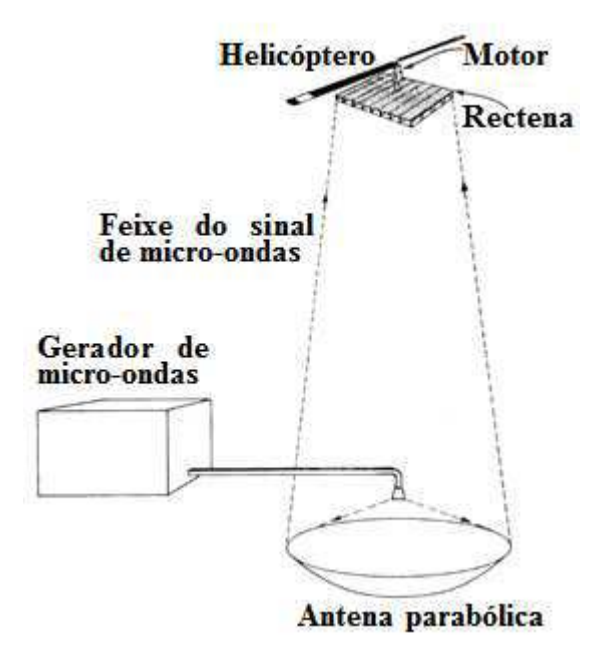

Figura 1: Esquema do experimento de W.C Brown [5].

No trabalho representado na Figura 1 foi obtido um rendimento médio para a rectena de 15%. Apesar de o rendimento ser baixo, as pesquisas avançaram e foi obtido um rendimento de até 85% para a frequência de operação de 2,45 GHz, com antena impressa [5], [6].

Alguns trabalhos foram desenvolvidos visando aprimorar as técnicas de WPT. Nas últimas décadas esses trabalhos vêm sendo usados como princípio básico para o reaproveitamento energético das ondas eletromagnéticas, presentes no meio ambiente.

Para o reaproveitamento energético do sinal de RF é necessário que ocorra conversão do sinal de RF em CC, que pode ser feita utilizando uma rectena [2]. Para sua concepção pode-se utilizar os mais variados tipos de antenas e circuitos de retificação. Portanto, alterações nesses circuitos podem proporcionar valores diferentes de eficiência e faixas de frequência de operação.

Um diagrama de bloco clássico de uma rectena pode ser observado na Figura 2. O sinal captado pela antena é condicionado por um filtro passa faixa ou passa baixas, a fim de eliminar as segunda e terceira harmônicas geradas pelo dispositivo de retificação. Em alguns trabalhos não é necessário o filtro antes do dispositivo de retificação, pois é possível produzir antenas com filtro integrado, de modo a eliminar a segunda e terceira harmônicas geradas pelo dispositivo de retificação [7]. Juntamente com o filtro, pode ser feito o casamento de impedância para diminuir as perdas de retorno do sinal. Após o casamento, o retificador e o filtro passa baixas podem ser acoplados com o objetivo de atenuar o nível de ondulação [2], [8]–[11].

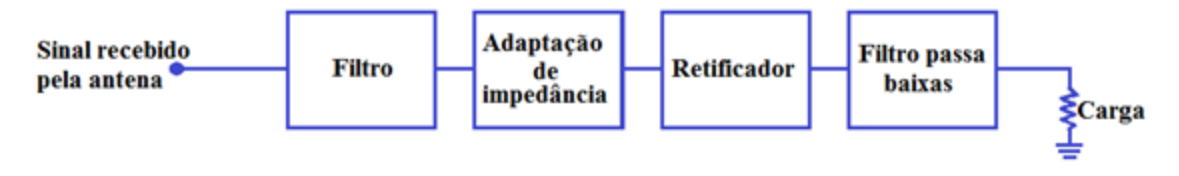

Figura 2: Estrutura básica de uma rectena.

No Quadro 1 podem ser observados alguns valores de potência obtidos nos projetos de rectenas mais recentes e relevantes encontrados, os quais foram implementados com diodo.

| Referência | Frequência<br>de operação | Potência de<br>entrada | Potência de<br>entrada | <b>Máxima</b><br>eficiência | Carga<br>$(\Omega)$ |
|------------|---------------------------|------------------------|------------------------|-----------------------------|---------------------|
|            | (GHz)                     | (dBm)                  | (mW)                   | $(\%)$                      |                     |
| $[12]$     | 0,9                       | 6                      | 3,98                   | 60                          | 1 <sup>k</sup>      |
| $[13]$     | 0.9 e 2.45                | $-1$ a $13$            | 0,794 a 19,95          | 77                          | NI                  |
| $[14]$     | 0,915 e 2,45              | $-9$                   | 0,126                  | 37                          | 2,2 k               |
| $[7]$      | 1,8 a 2,5                 | $-10$                  | 0,1                    | 55                          | 100k                |
| $[15]$     | 2,45                      | 7 a 14                 | 5,01 a 25,19           | 60                          | 200                 |
| [16]       | 2,45                      | 20                     | 100                    | 75                          | 5k                  |
| $[17]$     | 2,45                      | 20                     | 100                    | 75                          | 1 <sup>k</sup>      |
| $[18]$     | 2,45                      | $-17,2$                | 0,019                  | 50                          | 1.4k                |
| $[19]$     | 5,8                       | 17                     | 50,11                  | 82                          | 327                 |
| $[20]$     | 5,8                       | $-11$                  | 0,079                  | 24,6                        | 1,2 k               |
| [21]       | 5,8                       | 20                     | 100                    | 82                          | 150                 |

Quadro 1: Comparativo de circuitos retificadores para rectenas

NI: não informado.

Uma característica observada na maior parte dos trabalhos sobre concepção de rectena foi que a potência de entrada é normalmente baixa, entre  $-17$  dBm (20  $\mu$ W) e 20 dBm (100 mW).

Como o circuito de retificação de uma rectena deve ser, necessariamente, acoplado a uma antena, é de fundamental importância analisar as características referentes a antenas, tais como diagrama de irradiação, diretividade, ganho, largura de banda e polarização. Essas características são detalhadas no capítulo 3 desta dissertação.

# 3 FUNDAMENTAÇÃO TEÓRICA

### 3.1 ANTENAS IMPRESSAS EM MICROFITA

As técnicas de circuito impresso, que proporcionaram grandes avanços em pesquisas de eletrônica, estão sendo largamente usadas em circuitos de radiofrequência (RF). Essas técnicas começaram a ser usadas em RF para fabricação linhas de transmissão e, posteriormente, de antenas [22].

Atualmente, as antenas impressas são utilizadas em projetos desenvolvidos para o comércio e são constituídas de uma camada de metal depositada em um substrato [22]. A camada de metal pode ter diferentes geometrias, tamanhos e espessuras que implicarão em valores diferentes de ganho, polarização, largura de banda entre outros.

As antenas *patch* retangulares e circulares (Figura 3) normalmente são as mais utilizadas, pois são fáceis de fabricar e já existe uma modelagem definida [22].

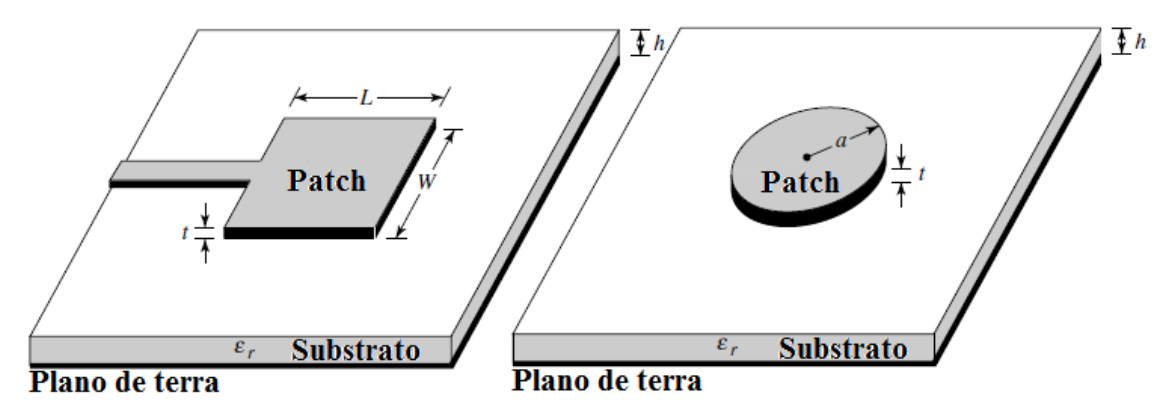

Figura 3: Antenas *Patch* retangular e circular [22].

#### 3.1.1 DIAGRAMA DE IRRADIAÇÃO

Uma antena isotópica é uma antena sem perdas que irradia para todas as direções com a mesma potência. Sendo uma antena ideal, não é fisicamente realizável, porém, ela é utilizada como parâmetro de comparação para a diretividade das outras antenas. Uma antena que direciona a maior parte do seu sinal em uma determinada direção é denominada direcional [22].

O diagrama de irradiação representa a distribuição de potência irradiada em um determinado plano. Ele pode ser omnidirecional como no caso de uma antena isotrópica, ou direcional, como no caso de uma antena monopolo [23].

Na Figura 4 pode-se observar o diagrama de irradiação de uma antena isotrópica e uma antena direcional. Uma antena diretiva geralmente possui um lóbulo principal e outros secundários.

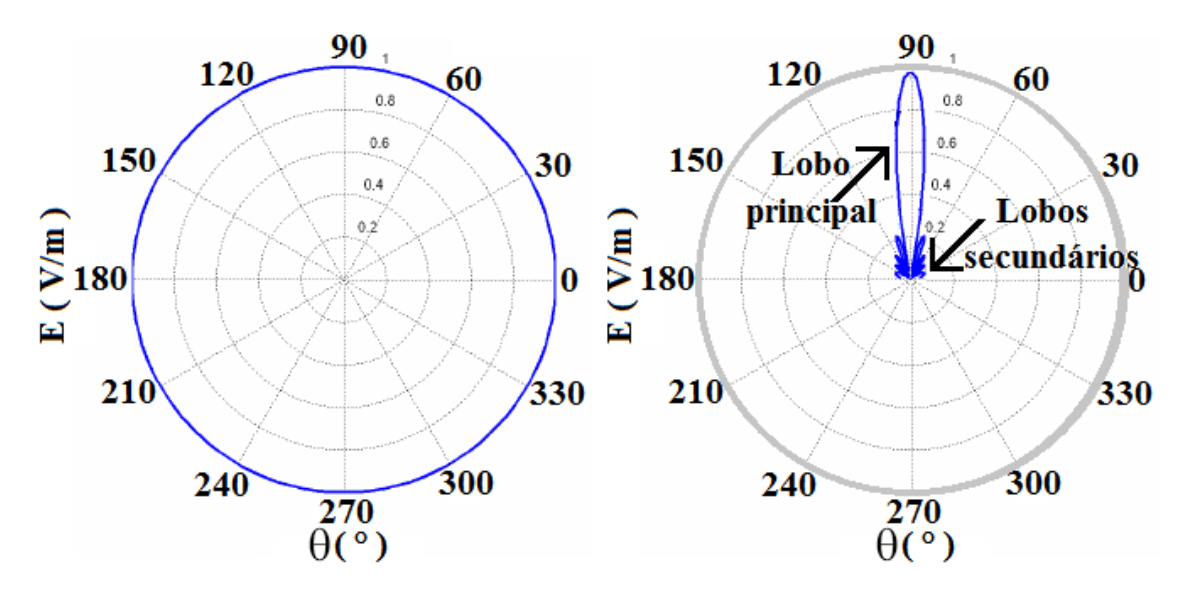

Figura 4: Diagrama de irradiação de uma antena isotrópica e de uma antena direcional [23].

#### 3.1.2 DIRETIVIDADE E GANHO

A diretividade de uma antena é definida como o razão entre intensidade da irradiação em uma direção e a intensidade média da irradiação em todas as direções. A intensidade da irradiação média é igual à potência total irradiada dividida por  $4\pi$  [22].

Outra forma de calcular a diretividade de uma antena em uma determinada direção *D*(*φ*, *ș*) é utilizando a expressão (1), que é a razão entre a densidade de potência irradiada *P<sup>r</sup>* e a potência irradiada de uma antena isotrópica *Pr-iso* [22]:

$$
D(\varphi,\theta) = \frac{P_r(\varphi,\theta)}{P_{r-iso}/4\pi}.
$$
 (1)

O ganho de uma antena em uma direção pode ser expresso pela razão entre a potência irradiada em uma direção e potência absorvida de uma antena isotrópica [23].

Em uma antena a potência fornecida pela fonte de alimentação *Pa* não é irradiada totalmente, pois existem perdas intrínsecas relacionadas ao material. Assim, se substituímos  $P_{r-iso}$  por  $P_a$  na relação (1), obtemos a expressão (2) na qual  $G(\varphi, \theta)$  é o ganho [22], [23]:

$$
G(\varphi,\theta) = \frac{P_r(\varphi,\theta)}{P_a/4\pi},
$$
\n(2)

na qual  $P_r = P_a \eta$  e o  $G(\varphi, \theta)$  é expresso em dB.

O rendimento *Ș* de uma antena é expresso pela relação entre o ganho *G* e sua diretividade *D*, como também a relação da potência irradiada e a potência de alimentação da antena, expressão (3) [22].

$$
\eta = \frac{G}{D} = \frac{P_r}{P_a}.\tag{3}
$$

#### 3.1.3 LARGURA DE BANDA

A largura de banda de uma antena é definida como a faixa de frequência que atende aos critérios de operação. Diversos parâmetros podem interferir nos critérios da escolha da largura de banda, tais como impedância de entrada, largura de feixe, polarização, ganho, eficiência de irradiação entre outros [22].

Para antenas banda larga, a largura de banda utilizada normalmente é expressa pela relação entre a maior e menor frequência de operação aceitas. Para a notação 10:1 de largura de banda, a maior frequência é dez vezes a menor [22].

Um parâmetro bastante significativo no projeto da antena, com aplicação em rectena, é a adaptação em potência, visto que se deseja absorver o máximo de potência. Nesse caso, a largura de banda desejada é relacionada ao coeficiente de reflexão, normalmente utiliza-se um coeficiente de reflexão de -10 dB como fator limitante [23].

O coeficiente de reflexão pode ser definido pela expressão (4):

$$
S_{11} = \frac{Z_a - Z_s}{Z_a - Z_s},\tag{4}
$$

na qual *Za* é a impedância da antena e *Z<sup>s</sup>* é a impedância da fonte.

### 3.1.4 POLARIZAÇÃO

A polarização da antena, em uma dada direção, é a polarização da onda transmitida pela antena. Na prática, a polarização da energia irradiada varia com a localização do ponto tomado, portanto, diferentes partes da antena contêm diferentes polarizações [22].

Analisando um plano normal à direção de propagação da onda eletromagnética é possível observar uma sucessão de valores instantâneos do campo elétrico, a figura geométrica formada pelo conjunto de pontos é camada de polarização [24].

O rendimento da antena receptora está relacionado à polarização. Portando, é necessário analisar os três tipos de polarização a fim de se obter o melhor rendimento [23]. Os três tipos de polarização são linear, circular e elíptica.

A polarização linear é definida pela orientação constante do campo elétrico **E** com relação a um ponto de referência, em função do tempo e espaço. Existem dois tipos de polarização linear (Figura 5) a vertical, na qual o campo elétrico mantém-se sempre perpendicular à superfície da terra, e a horizontal, na qual o campo elétrico mantém-se sempre paralelo a superfície da terra [22]–[24].

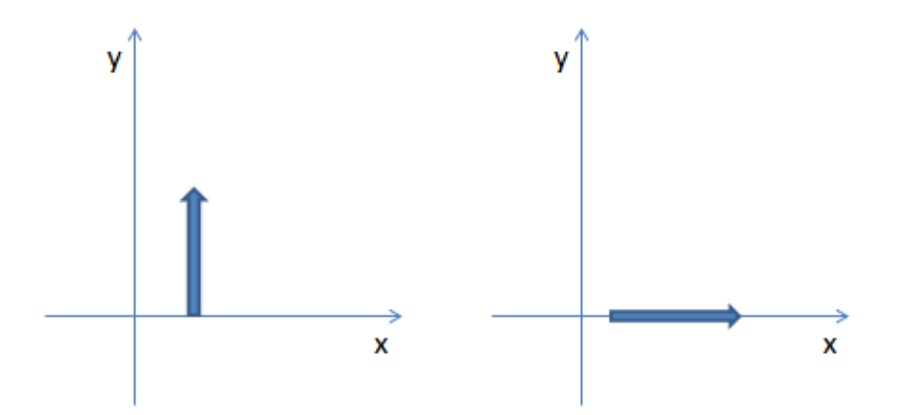

Figura 5: Polarização linear vertical e horizontal [adaptado de][22].

Na polarização circular a antena irradia uma onda com duas componentes de campo elétrico com mesma intensidade e defasadas de 90º. Dessa forma, a orientação do campo elétrico **E** descreve um círculo. Dependendo da defasagem na transmissão, o campo elétrico pode girar para a direita ou para a esquerda, quando observada a onda

que chega à antena receptora. Essa defasagem dá origem a dois tipos de polarização circular, que são a polarização circular de mão direita e a polarização circular de mão esquerda (Figura 6) [22]–[24].

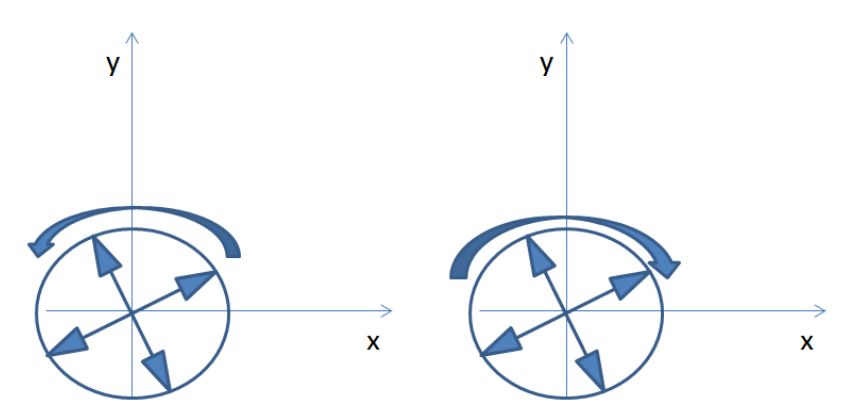

Figura 6: Polarização circular à esquerda e polarização circular à direita [adaptado de][22].

O comportamento da onda com polarização elíptica é semelhante ao da polarização circular, porém, nesse caso, as componentes do campo elétrico possuem amplitudes diferentes. Do mesmo modo que na polarização circular, a polarização elíptica vista a partir de um receptor pode ter seus campos tanto girando para a direita como a para à esquerda (Figura 7) [22]–[24].

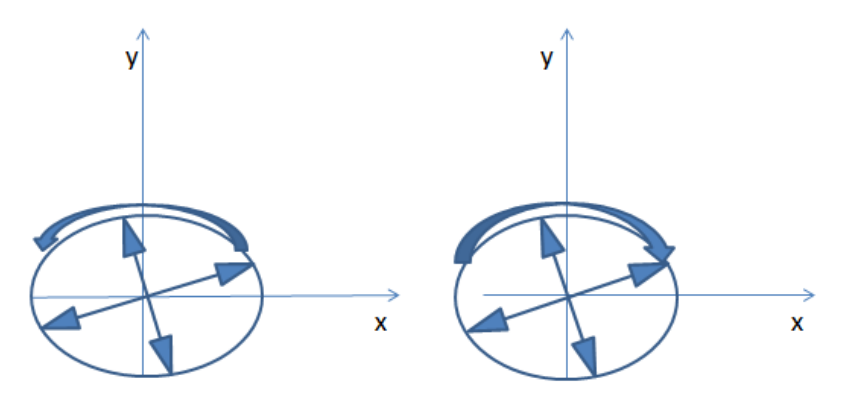

Figura 7: Polarização elíptica à esquerda e polarização elíptica à direita [adaptado de][22].

### 3.1.5 RELAÇÃO ENTRE A POTÊNCIA ENVIADA E A RECEBIDA

A comunicação sem fio só ocorre se o sinal captado tiver uma potência suficiente para a recuperação do sinal. Sabendo que entre a antena emissora e a receptora existe um meio no qual a onda deve se propagar, é necessário considerar as perdas no meio para o dimensionamento da antena.

Na Figura 8 é possível observar um diagrama de blocos de um canal de transmissão sem fio, no qual o meio de propagação do sinal é o ar e a distância entre a antena emissora e a receptora é *r* [22], [23], [25].

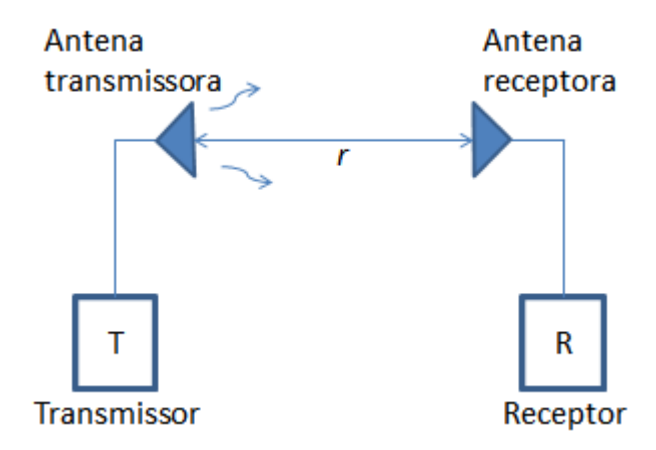

Figura 8: Canal de transmissão sem fio [adaptado de][22].

A potência recebida em uma antena (*Pr*) é relacionada com a potência transmitida (*Pe*) conforme a fórmula de Friis :

$$
P_r = P_e G_e G_r \frac{\lambda^2}{(4\pi r)^2} \eta_P,\tag{5}
$$

na qual *Ge* é o ganho da antena emissora, *G<sup>r</sup>* o ganho da antena receptora, *r* a distância entre a antena emissora e a antena receptora,  $\lambda$  o comprimento da onda propagada e  $\eta_p$  o rendimento [22], [23], [25].

### 3.2 CIRCUITOS RETIFICADORES

Para algumas aplicações, como em RFID, é necessário obter corrente e tensão contínua. Assim, o sinal de radiofrequência captado pela antena é retificado. O circuito de retificação pode ter como dispositivo retificador o transistor ou o diodo.

Quando o sinal captado pela antena tem uma frequência na ordem de MHz são mais usados transistores para o circuito de retificação. Por outro lado, em circuitos que o sinal captado pela antena tem uma frequência na ordem de GHz, o componente mais utilizado é o diodo Schottky [7], [26]–[29].

O circuito de retificação pode ser feito com a antena na mesma estrutura (estrutura monolítica) ou separadamente. Neste caso, as estruturas são unidas por meio de uma linha de transmissão, conectores, fenda (*H-shaped slot*) entre outras [7].

Rectenas monolíticas (Figura 9) têm como vantagem menor tamanho e não possuem a perda de sinal ocasionada por conectores [10], [18], [19].

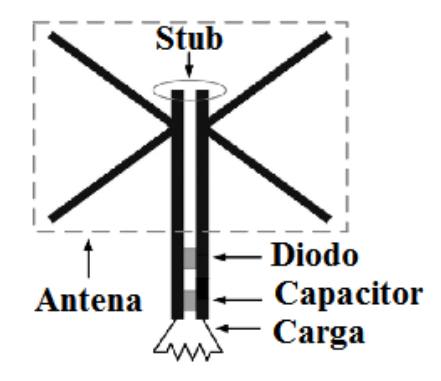

Figura 9: Rectena monolítica [18].

Outra forma de produzir uma rectena monolítica é fabricar a antena de um lado do substrato, o plano de terra no meio e o circuito retificador no outro lado como pode ser visto na Figura 10 [10], [15], [17], [30].

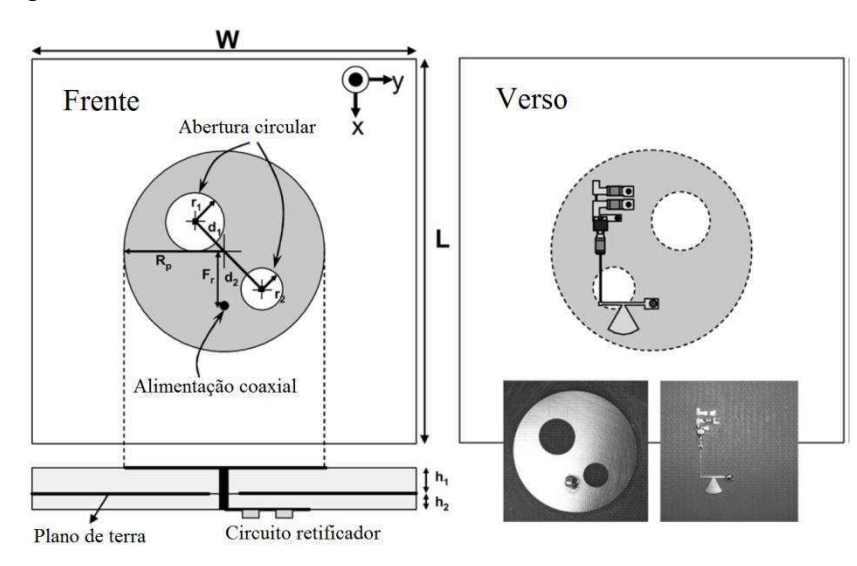

Figura 10: Rectena monolítica com os dois lados do substrato impresso [17].

Na maior parte dos trabalhos de rectenas são produzidos a antena e o circuito retificador separadamente, visto que o processo de fabricação torna-se mais fácil [12], [31]–[33].

#### 3.2.1 CASAMENTO DE IMPEDÂNCIA

Casamento de impedância é uma técnica utilizada com o intuito de tornar mais eficiente a transmissão de potência entre dois elementos de circuito de baixa potência. Os circuitos utilizados para implementar o casamento de impedâncias são usualmente chamados de redes de casamento de impedância [24]. Em termos práticos, *stubs* simples (Figura 11a), duplos e triplos (Figura 11b), elementos reativos em guias de onda (Figura 11c e Figura 11d) e transformador de quarto de onda (Figura 11e), são exemplos de estruturas utilizadas para realizar essa função.

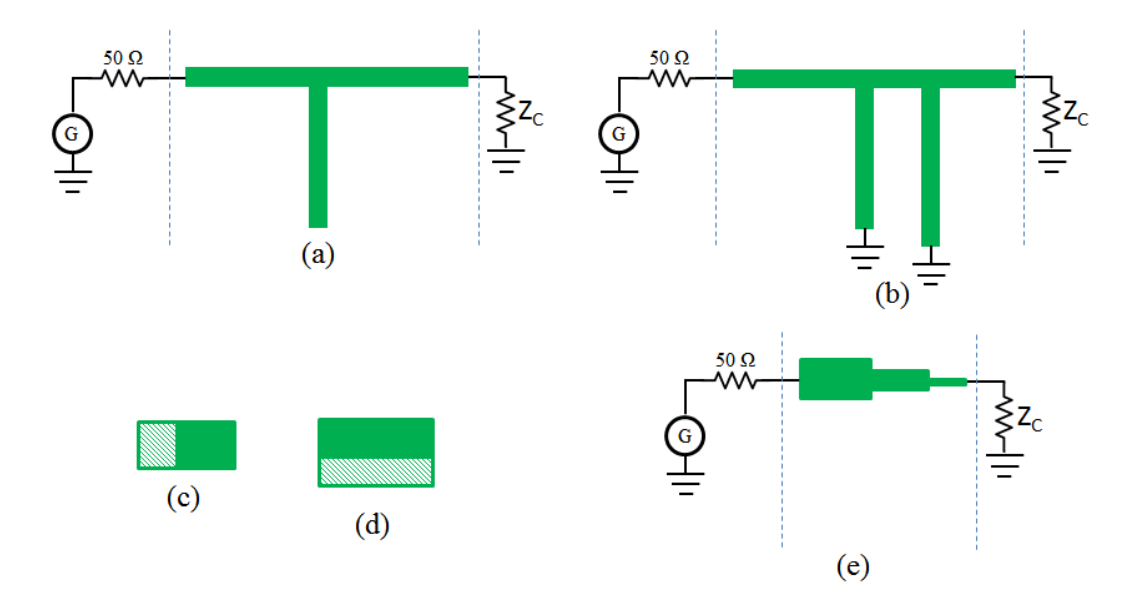

Figura 11: Estruturas de casamentos de impedância. (a) *stub* simples em aberto; (b) *stub* duplo curtocircuitado; (c) elemento indutivo em paralelo (diafragma assimétrico); (c) elemento capacitivo em paralelo (diafragma assimétrico); (d) transformador de quarto de onda.

O *stub* simples é bastante utilizado em circuitos de linha de microfita, sendo mais empregados em estruturas com cargas puramente resistivas. Em circuitos com impedância reativa, são utilizados *stubs* duplos ou triplos, para obter uma maior eficiência no casamento de impedância. O casamento de impedância com elementos reativos é mais utilizado em circuitos de guias de onda que operam com modo dominante de propagação transversal eletromagnético [24], [34].

Os circuitos utilizados para promover o casamento de impedância podem ser dimensionados com o auxilio da carta de Smith ou em ferramentas específicas disponíveis em pacotes de simulações computacionais eletromagnéticas.

#### 3.2.2 FILTROS

Filtros elétricos são circuitos largamente utilizados em projetos de engenharia. Eles são empregados com o objetivo de atenuar uma determinada faixa de frequência.

No projeto de uma rectena, normalmente são utilizados dois tipos filtros: um filtro com componentes distribuídos (posicionado antes do diodo) e outro com componentes discretos (posicionado depois do diodo).

Os filtros passa baixas são usados no projeto de rectena, visto que eliminam a segunda e terceira harmônicas produzidas pelo circuito de retificação. Em alguns trabalhos, o filtro antes do diodo também é usado para fazer o casamento de impedância [12], [29], [35]–[37].

Quando o comprimento físico dos componentes do filtro (capacitor e indutor) é maior, ou de mesma ordem de grandeza, que o comprimento da onda é necessário utilizar a análise de parâmetros distribuídos [24].

Filtros em linha de microfita podem ser produzidos com estruturas ressonantes, pois elas podem ser modeladas por capacitores e indutores conectados em série ou paralelo [38]. Conforme o tamanho e disposição das estruturas podem ser produzidos filtros passa baixas, passa altas, rejeita faixa e passa faixa (Figura 12).

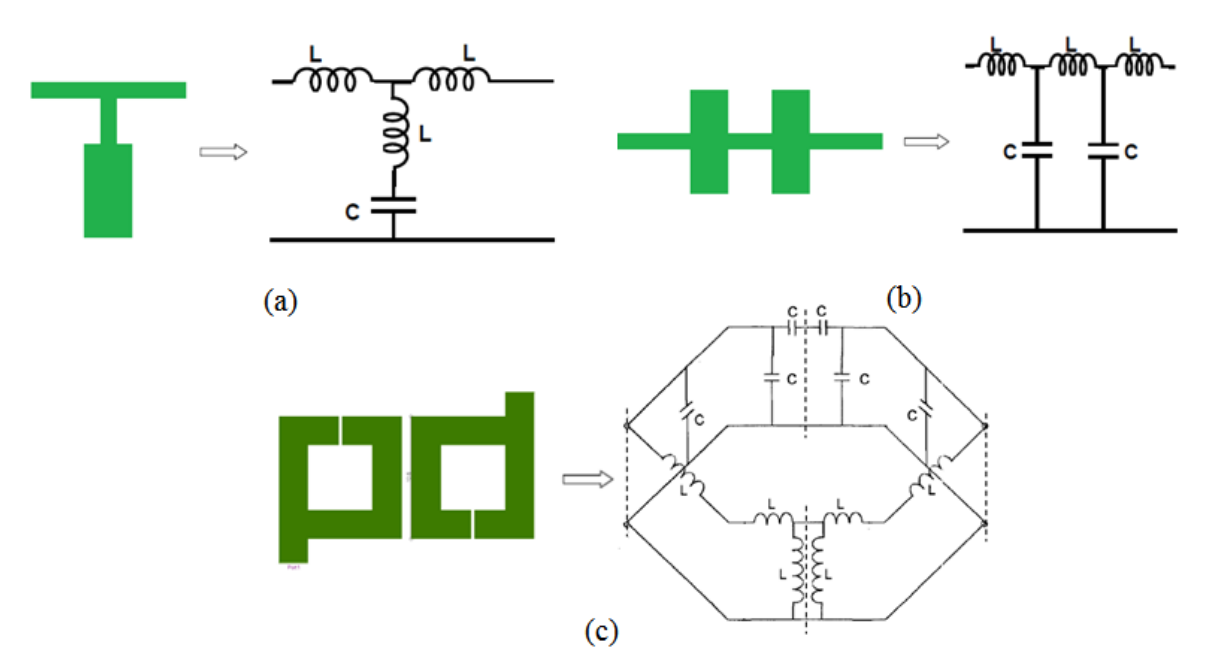

Figura 12: Estruturas ressonantes utilizadas para produzir filtros. (a) filtro passa baixas [adaptado de][39]; (b) Filtro rejeita faixa [adaptado de][39]; (c) filtro passa faixa [38][40].

O projeto de filtros com estruturas periódicas (Figura 12b) pode ser realizado por meio da metodologia apresentada em [39], cujos parâmetros de entrada são o tipo de resposta (Butterworth ou Chebyshev), a frequência de corte, a atenuação e o substrato.

Dependendo da topologia do circuito de retificação é necessário utilizar um filtro passa baixa na saída do circuito, a topologia de filtro passa baixa mais utilizada pode ser vista na Figura 13.

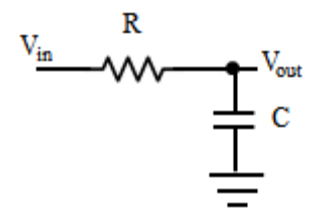

Figura 13: Filtro passa baixas RC

A frequência de corte do filtro apresentado na Figura 13 pode ser calculada usando a expressão (6),

$$
f_c = \frac{1}{2\pi RC}.\tag{6}
$$

### 3.2.3 DIODO SCHOTTKY

O diodo Schottky é o mais utilizado em projetos de rectenas, visto que ele é composto de uma junção metal semicondutor e a queda que tensão neste componente é em média 200 mV para uma corrente de 0,1 mA [23].

O modelo equivalente para pequenos sinais do diodo Schottky com uma carga *RL* em paralelo pode ser visto na Figura 14.

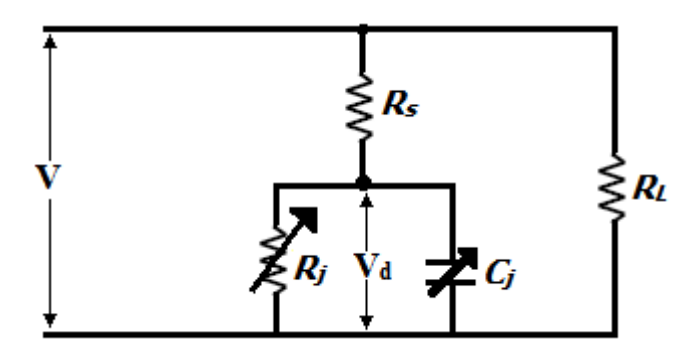

Figura 14: Modelo equivalente do diodo Schottky para pequenos sinais.

*Rj* , *C<sup>j</sup>* e *R<sup>s</sup>* representam, respectivamente, a resistência da junção, a capacitância da junção e a resistência do semicondutor [23], [41], [24], [29]. *V* e *Vd* são, respectivamente, a tensão sobre o diodo e a tensão sobre *C<sup>j</sup>* .

A resistência *Rj* muda com o valor da corrente no diodo e ela pode ser determinada pela expressão (7) [23], [42]:

$$
R_j = \frac{8.33 \times 10^{-5} nT}{I_s + I_p},\tag{7}
$$

na qual:

- *n* é o fator de idealidade, encontrado no *datasheet*;
- *T* é a temperatura em kelvin;
- *I<sup>s</sup>* a corrente de saturação;
- *Ip* é a corrente de polarização.

A tensão sobre o diodo (*V*) pode ser expressa por (8):

$$
V = -V_0 + V_1 \cos(\omega t). \tag{8}
$$

na qual:

- *Vo* é tensão CC na saída;
- *V1* é a tensão de pico sobre na saída;
- $\omega = 2\pi f$ ;
- *f* é a frequência Hz.

A tensão *Vd* pode ser expressa por (9),

$$
V_d = \begin{cases} -V_{d0} + V_{d1} \cos (\omega t - \varphi) & , \text{ para o diodo em corte,} \\ V_j. & , \text{ para o diodo conduzindo,} \end{cases}
$$
(9)

na qual:

- *Vd0* é a tensão CC no diodo;
- *Vd1* é a tensão de pico sobre o diodo;
- *V<sup>j</sup>* é a queda de tensão sobre o diodo, quando ele está conduzindo;
- *φ* é a defasagem entre o sinal de saída e o sinal sobre o diodo.

A forma de onda da entrada e a tensão sobre o diodo pode ser vista Figura 15.

Analisando o circuito da Figura 14 e as curvas da Figura 15 foi obtido em [43] a expressão (10) para o ângulo de condução α.

$$
\frac{\pi \frac{R_s}{R_L}}{1 + \frac{V_j}{V_o}} = \tan \alpha - \alpha.
$$
\n(10)\n  
\n
$$
\frac{\alpha}{\alpha}
$$
\n  
\n
$$
\frac{V_j}{V_j}
$$
\n  
\n
$$
V_a
$$
\n  
\n
$$
V_{a}
$$
\n  
\n
$$
V_{a}
$$
\n  
\n
$$
V_{a}
$$
\n  
\n
$$
V_{a}
$$
\n  
\n
$$
V_{a}
$$
\n  
\n
$$
V_{a}
$$
\n  
\n
$$
V_{a}
$$
\n  
\n
$$
V_{a}
$$
\n  
\n
$$
V_{a}
$$
\n  
\n
$$
V_{a}
$$

Figura 15: Forma de onda da entrada (*V*) sobre o diodo (*Vd*) [19].

A eficiência do circuito da Figura 14 pode ser calculada usando (11) [19],

$$
\eta_d = \frac{1}{1 + A + B + C'}
$$
\n<sup>(11)</sup>

na qual:

$$
A = \frac{R_L}{\pi R_s} \left( 1 + \frac{V_j}{V_o} \right)^2 \left[ \propto \left( 1 + \frac{1}{2 \cos \alpha^2} \right) - \frac{3}{2} \tan \alpha \right],\tag{12}
$$

$$
B = \frac{R_s R_L C_j^2 \omega^2}{2\pi} \left( 1 + \frac{V_j}{V_o} \right) \left( \frac{\pi - \alpha}{\cos \alpha^2} + \tan \alpha \right),\tag{13}
$$

$$
C = \frac{R_L}{\pi R_s} \left( 1 + \frac{V_j}{V_o} \right) \frac{V_j}{V_o} \text{ (tan } \alpha - \alpha), \tag{14}
$$

$$
C_j = C_{j0} \sqrt{\frac{V_j}{V_j + |V_o|}}
$$
\n(15)

e *Cj0* é a capacitância de junção a 0 V.

Os parâmetros *R<sup>s</sup>* , *V<sup>j</sup>* e *Cj0* podem ser observados no *datasheet* do diodo Schottky, os quais podem assumir valores diferentes de acordo com o processo de

fabricação. Para os diodos Schottky disponíveis atualmente no mercado (diodos utilizados em trabalhos com recuperação de energia) o valor de *Rs* varia de 4 a 26 Ω, o valor *V<sup>j</sup>* varia de 0,12 a 0,6 V e o valor de *Cj0* varia de 0,1 a 1,1 pF [42], [44]–[48].

#### 3.2.4 TOPOLOGIAS DE RETIFICADORES

O circuito de retificação é muito importante na eficiência da conversão do sinal RF em CC. No projeto de um retificador busca-se baixo consumo de energia e alta sensibilidade [7].

A eficiência do circuito retificador pode ser calculada usando a expressão (16):

$$
\eta_{RF/CC} = \frac{P_{cc}}{P_{RF}} = \frac{V_{cc} \times I_{cc}}{P_{RF}} = \frac{V_{CC}^2}{P_{RF} \times R_L}.
$$
\n(16)

Existem diversas topologias de circuitos retificadores, a mais comum pode ser vista na Figura 16.

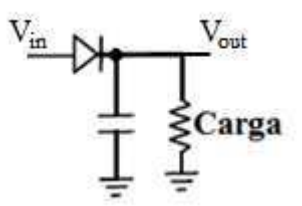

Figura 16: Circuito retificador convencional.

O funcionamento do circuito da Figura 16 pode ser compreendido observando os gráficos da Figura 17.

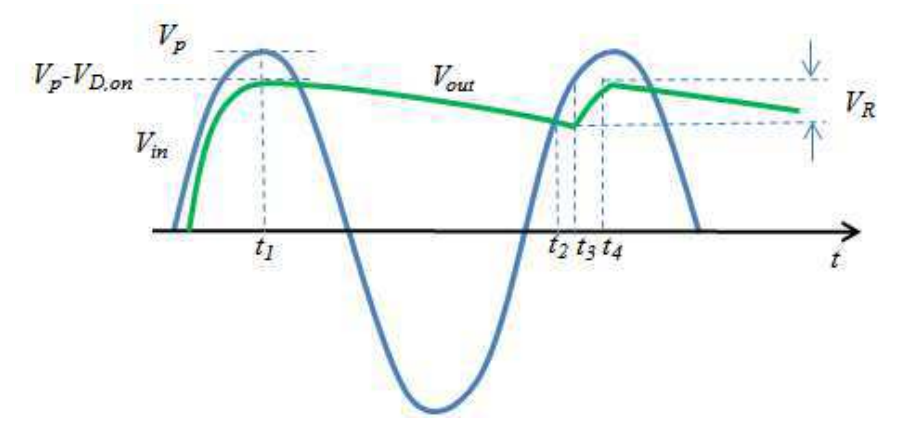

Figura 17: Princípio de funcionamento do retificador.

Entre o instante inicial e *t<sup>1</sup>* verifica-se que o diodo está conduzindo e a tensão na saída (*Vout*) é igual à tensão na entrada (*Vin*) menos a queda de tensão do diodo (*VD,on*). Em *t1* a tensão corresponde ao valor de pico da fonte (*Vp*). Imediatamente após *t1*, *Vout*  torna-se maior que *Vin* e o diodo pára de conduzir. Assim, a carga é alimentada pelo capacitor e *Vout* corresponde à tensão de descarga do capacitor[49], [50].

Em *t2* o valor de *Vin* é igual a *Vout* e o diodo volta a conduzir. Desse modo, o capacitor volta a ser carregado. *t4* corresponde ao início do ciclo [49].

Aumentando o valor do capacitor, o nível ondulação (*VR*) diminui. Isso pode ser observado analisando a expressão (17), que é a relação entre *V<sup>R</sup>* e *Vout*.

$$
V_R = \frac{V_{out}}{R \times C \times f} = \frac{V_P - V_{D,on}}{R \times C \times f}.
$$
 (17)

na qual *R* e a carga, *C* o capacitor e *f* a frequência.

Outra topologia comum, com um diodo, pode ser vista na Figura 18, na qual o diodo se encontra em paralelo com a carga. Nessa configuração, também conhecida como circuito grampeador, a tensão na carga será a soma da entrada com a tensão do capacitor [9], [51]–[56], [50].

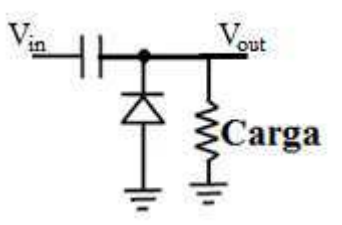

Figura 18: Circuito retificado com diodo em paralelo com a carga (grampeador).

O funcionamento do circuito da Figura 18 pode ser compreendido observando os gráficos da Figura 19. Entre o instante inicial e *t1* o diodo está em bloqueio e a tensão na carga (*Vout*) é igual a tensão da fonte (*Vin*). Quando ocorre a inversão da polaridade da fonte (*t1*) o diodo entra em condução, o capacitor começa a ser carregado pela fonte e a tensão na carga é igual a tensão no diodo. Nesse caso, considerando o diodo ideal, a tensão na carga é zero. A saída permanece com esse valor até *t2*, pois nesse instante o diodo entra em bloqueio, uma vez que *Vin* torna-se maior que a tensão no capacitor. A

partir de *t<sup>2</sup> Vout* é igual a *Vin* com mais o deslocamento de nível fornecido pelo capacitor [49].

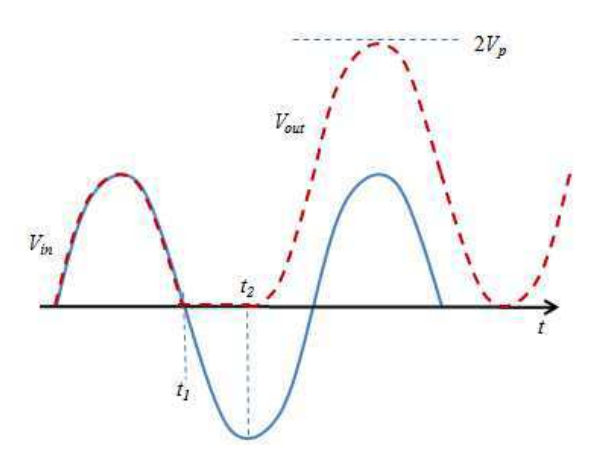

Figura 19: Princípio de funcionamento do circuito grampeador.

A junção do circuito da Figura 16 e Figura 18 resulta em um circuito dobrador de tensão, que é um dos sistemas de retificação de sinal mais utilizados no projeto de rectenas [12], [29], [37], [50].

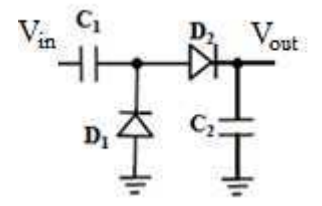

Figura 20: Circuito dobrador de tensão.

Para facilitar a análise do circuito da Figura 20 inicia-se com o ciclo negativo da fonte (Figura 21).

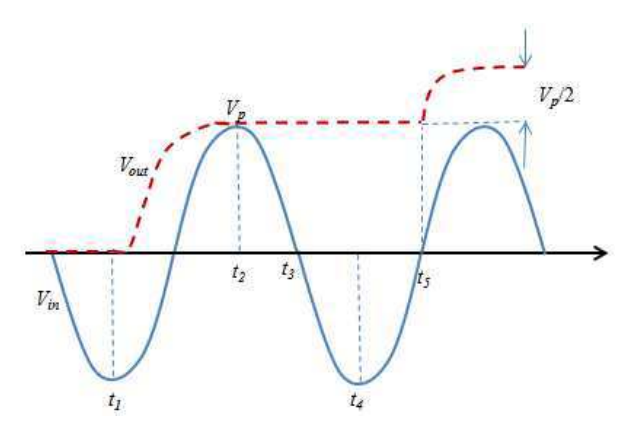

Figura 21: Princípio de funcionamento do circuito dobrador de tensão.

Do instante inicial à  $t_1$ ,  $D_1$  está conduzindo e  $D_2$  está em corte, logo, o capacitor  $C_1$  está carregando. Em  $t_1$  a tensão na fonte  $(V_{in})$  é maior que a tensão em  $C_1$ , então  $D_1$ pára de conduzir, D2 entra em condução e a tensão na saída (*Vout*) é *Vin* mais o deslocamento de nível fornecido por  $C_1$ .[49]

Em  $t_2$   $V_{in}$  torna-se menor que a tensão em  $C_2$ , logo  $D_1$  e  $D_2$  entram em bloqueio. Em  $t_3$   $V_{in}$  volta ao ciclo negativo, fazendo com que  $D_1$  entre em condução, carregando novamente  $C_1$  até  $t_4$ . Nesse momento,  $D_1$  e  $D_2$  param de conduzir até que a tensão de  $C_1$ mais  $V_{in}$  seja igual a tensão de C<sub>2</sub> (o que ocorre em *t<sub>4</sub>*). Nesse momento, D<sub>2</sub> volta a conduzir e a tensão na saída volta a aumentar.

A saída do dobrador de tensão pode ser aproximada pela expressão (18) [49]:

$$
V_{out} = V_p \left( 1 + \frac{1}{2} + \frac{1}{4} + \cdots \right)
$$
  
= 
$$
\frac{V_p}{1 - \frac{1}{2}}
$$
  
= 
$$
2V_p.
$$
 (18)

# 4 METODOLOGIA

Uma pesquisa bibliográfica foi feita a fim obter o estado da arte sobre circuitos retificadores aplicados à rectenas. Além disso, essa pesquisa permitiu consolidar os conhecimentos sobre circuitos retificadores, com aplicação em micro-ondas, e entender o funcionamento dos dispositivos de retificação.

Inicialmente foi feita a análise do modelo de pequenos sinais do diodo, para verificar a influência de cada parâmetro desse modelo na frequência de operação e no rendimento do circuito de retificação.

Foi feita a medição do espectro eletromagnético da potência disponível no meio ambiente, por meio da qual foi determinada a faixa de frequência que contém a maior potência em dois ambientes da UFCG.

Analisando algumas topologias de circuitos retificadores, foi possível selecionar a mais eficiente de acordo com a potência de entrada no retificador.

A simulação de algumas dessas topologias de circuitos retificadores, utilizando o *Advanced Design System* da *Keysight*, permitiu otimizar os circuitos de retificação e selecionar os circuitos que apresentaram a maior eficiência, para que fossem produzidos.

A realização de pesquisa e atualização bibliográfica sobre rectenas foi empregada durante todo o período destinado ao projeto. Dessa forma, algumas etapas metodológicas foram realizadas simultaneamente e retomadas com o objetivo de validação teórica e/ou experimental.

O primeiro passo nesse tipo de projeto (rectena) é a medição da potência disponível no ambiente em que se deseja utilizar o circuito. Com esse tipo de medição, é possível determinar em quais frequências existem picos de potência eletromagnética.

Para analisar a potência proveniente das ondas eletromagnéticas disponível no ambiente, foram feitas medições utilizando uma antena HyperLOG 30100, um cabo SMA e um analisador de espectro portátil N9912A.

A antena HyperLOG 30100 é composta de um conjunto de antenas do tipo dipolo de comprimentos diferentes, cada dipolo funciona para uma frequência especifica e a junção deles produz uma antena banda larga, que opera de 380 MHz-10 GHz.

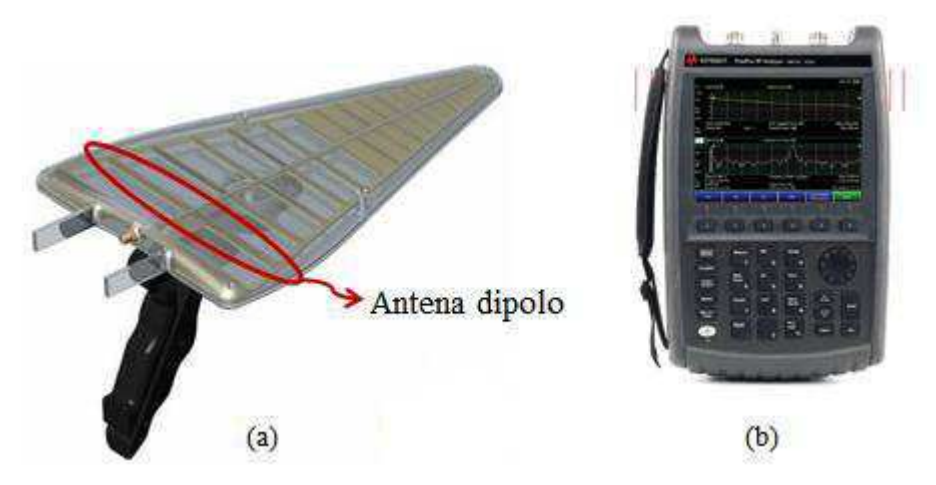

Figura 22: (a) Antena banda larga HyperLOG 30100 [57]; (b) Analisador de espectro N9912A [58].

O diagrama de irradiação da antena HyperLOG 30100 pode ser visto na Figura 23. Observando o diagrama de irradiação da antena pode-se concluir que a antena é direcional, visto que ela possui o lóbulo principal bem definido.

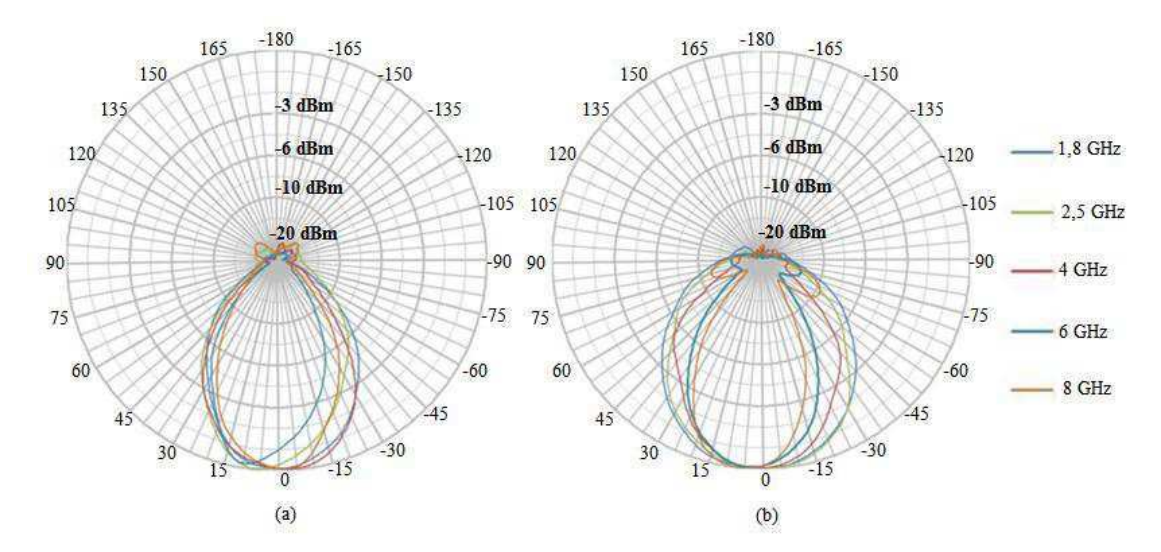

Figura 23: Diagrama de irradiação da antena HyperLOG 30100 [57]; (a) Diagrama horizontal ; (b) Diagrama vertical

Foram feitos dois tipos de medição: ao ar livre (ambiente externo ou *outdoor*) e dentro de uma sala (ambiente interno ou *indoor*). O local escolhido para medição foi dentro do campus de Campina Grande da UFCG.

Na Figura 24 é possível observar um fluxograma proposto para o projeto de circuitos de retificação que operam na banda UHF (*Ultra High Frequency*) e SHF (*Super high frequency*), o qual foi desenvolvido no decorrer desse trabalho.

Inicialmente é feita a medição da quantidade de potência disponível no ambiente, com o valor da potência e sua respectiva frequência é possível escolher o dispositivo de retificação (diodo ou transistor), como também a topologia do retificador. Assim, é possível projetar e simular o retificador. É importante ressaltar que a eficiência do circuito de retificação pode aumentar consideravelmente com um circuito de casamento de impedância.

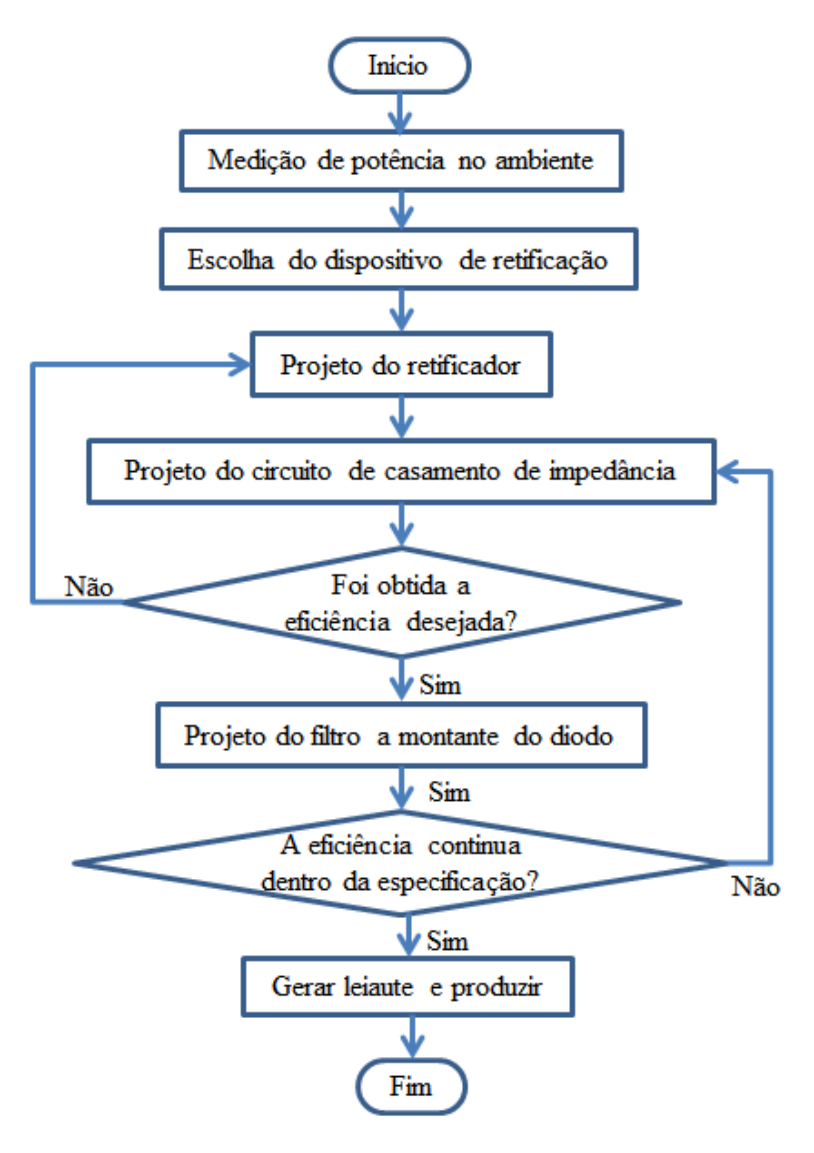

Figura 24: Fluxograma para o projeto de um circuito de retificação para frequências na banda UHF e SHF.

Após adicionar o casamento de impedância ao circuito, deve-se verificar se o mesmo atende às especificações desejadas. Caso a eficiência desejada não seja alcançada, deve-se retornar à etapa de projeto do retificador, pois a maior eficiência é obtida com a junção do circuito de retificação com o casamento de impedância.

Se for obtida a eficiência desejada no circuito, é aconselhável adicionar ao projeto um filtro passa baixas (ou passa faixa), para eliminar as harmônicas geradas pelo dispositivo de retificação. Se ao adicionar o filtro ao circuito a eficiência diminuir e o projeto não atender à especificação, é possível otimizar o circuito de casamento de impedância e, assim, aumentar a eficiência.

Quando a simulação do circuito de retificação com o casamento de impedância e filtro atender às especificações, o circuito completo deve ser produzido e testado.

# 5 RESULTADOS

Além da revisão bibliográfica e da fundamentação teórica apresentada, esse trabalho consistiu na medição da potência disponível nos ambientes *indoor* e *outdoor*, análise dos parâmetros do diodo e projeto de circuitos retificadores.

## 5.1 MEDIÇÃO DA POTÊNCIA DISPONÍVEL NO MEIO AMBIENTE

O parâmetro *S*11 (perda de retorno) da antena foi medido e pode ser visto na Figura 25. Analisando o *S*11 da antena pode-se concluir que ela é adequada para fazer medição de potência, pois possui baixas perdas em uma faixa larga de frequência.

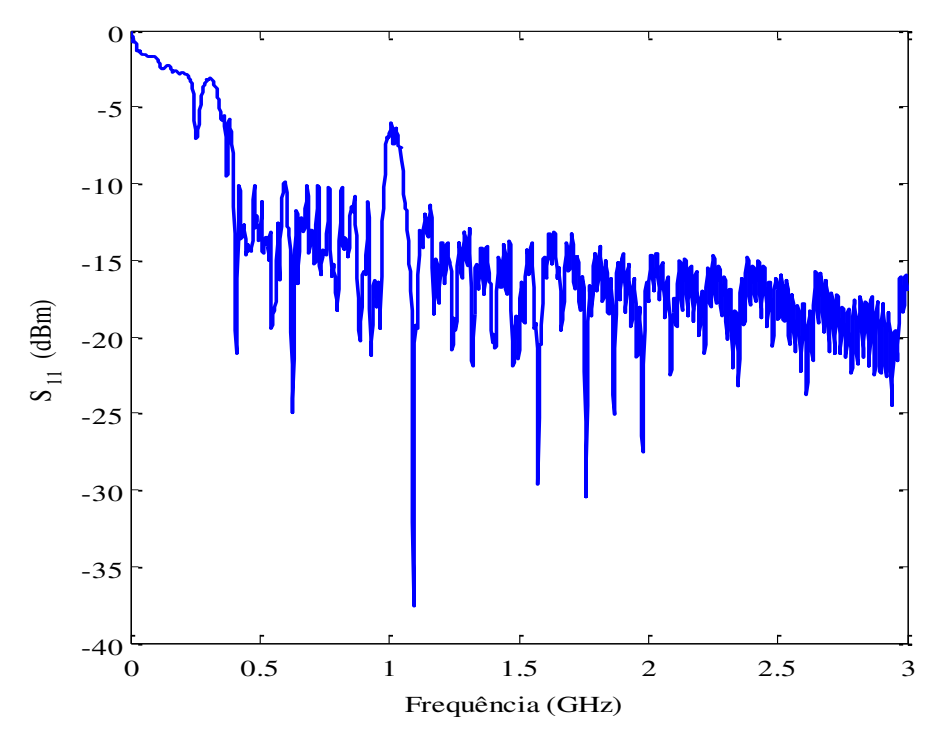

Figura 25: Parâmetro  $S<sub>11</sub>$  da antena HyperLOG 30100.

As medições de potência *indoor* foram feitas no interior do laboratório LIMC (Laboratório de Instrumentação e Metrologia Científica) localizado no bloco CG do departamento de engenharia elétrica da UFCG (7°12'46.4" sul 35°54'29.0" oeste), que é um ambiente interno, enquanto que as medições *outdoor* foram feitas no exterior o laboratório (7°12'46.4" sul 35°54'29.0" oeste), que é um ambiente externo.

Durante uma semana, entre meio dia e duas horas da tarde, foram feitas medições nesses dois ambientes com a antena posicionada horizontalmente e verticalmente. Com o auxilio de uma bússola, essas medições foram feitas nas direções norte, sul, leste e oeste. Fotografias das medições podem ser vistas na Figura 26.

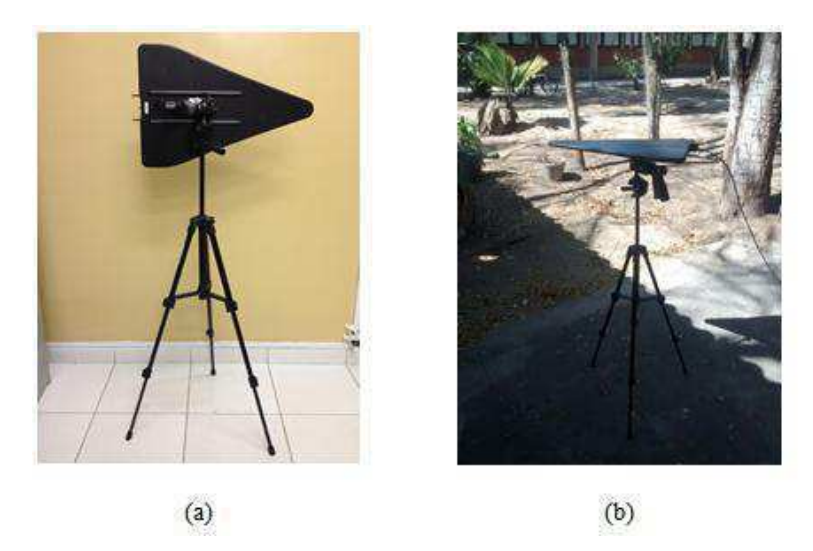

Figura 26: Antena usada para medições; (a) posicionada verticalmente ; (b) posicionada horizontalmente.

Foi calculado o valor médio da potência (P<sub>med</sub>) obtido das medições e o resultado obtido com antena no ambiente *indoor*, posicionada verticalmente, pode ser observado na Figura 27.

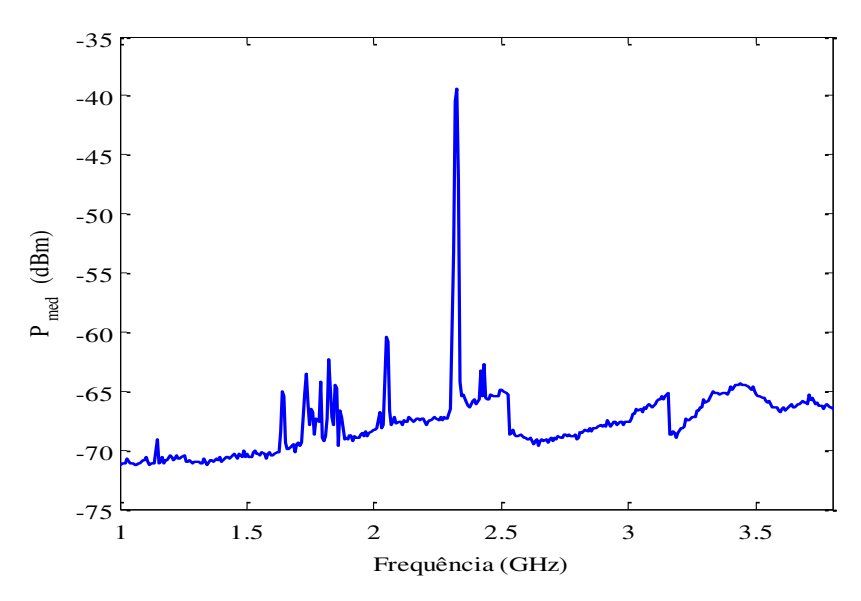

Figura 27: Valor médio da potência no ambiente *indoor*.

Como pode ser observado na Figura 27 a frequência que contém a maior potência (-39,37 dBm ou 0,116 ȝW) é 2,32 GHz. Essa banda de frequência é determinada pela Anatel para uso em aplicações industriais, científicas e médicas [59]. Assim, pode-se concluir que essa potência está relacionada a o roteador de *Wireless*.

O resultado do valor médio das medições com a antena posicionada verticalmente no ambiente *outdoor* pode ser visto na Figura 28.

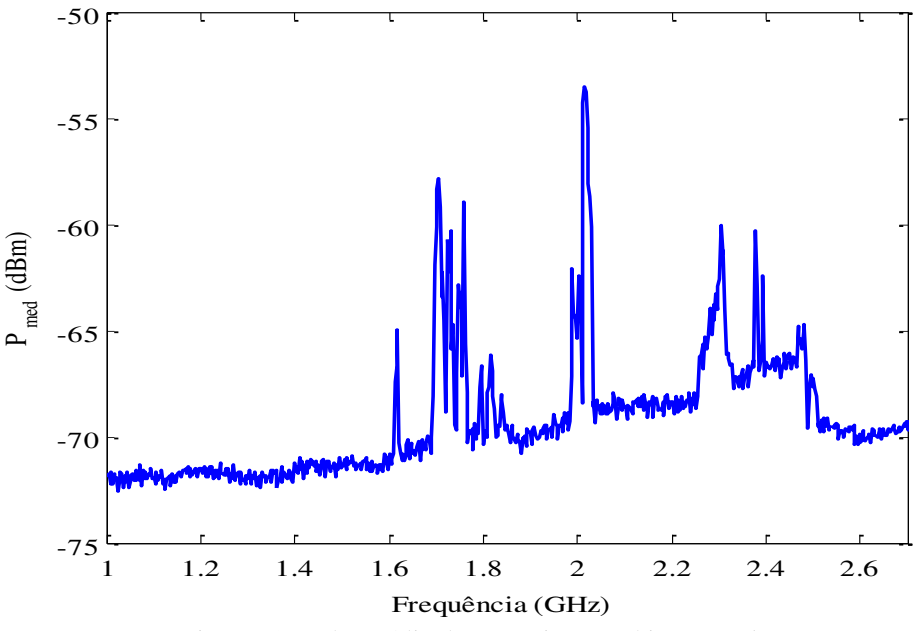

Figura 28: Valor médio da potência no ambiente *outdoor*.

Analisando a Figura 28 é possível perceber que diferente do ambiente *indoor*, o ambiente *outdoor* tem uma maior influência de outros dispositivos, pode-se perceber a existência de picos de potência nas frequências de 1,705 GHz (-57,81 dBm ou 1,7 nW), 1,759 GHz (-58,92 dBm ou 1,9 nW) e 2,015 GHz (-53,48 dBm ou 4,6 nW).

Foi observado que as frequências 1,705 GHz e 1,759 GHz são determinadas pela Anatel para auxílio à meteorologia e que a frequência 2,015 GHz é determinada para uso em aplicações industriais, científicas e médicas [59].

Para as medições com a antena na horizontal no ambiente interno foi obtida a maior potência (-42 dBm ou 63 nW ) em 2,4 GHz. No ambiente externo a maior potência obtida foi -53 dBm (5,011 nW) na frequência 2,1 GHz.

## 5.2 ANÁLISE DOS PARÂMETROS DO DIODO

A fim de obter os valores de *R<sup>s</sup>* , *V<sup>j</sup>* e *Cj0* que proporcionam a maior eficiência para o diodo, foi desenvolvido um algoritmo utilizando a expressão (11). De forma iterativa, fez-se uma varredura na faixa valores de *R<sup>s</sup>* dos diodos disponíveis no mercado com um passo de 0,1, como também *V<sup>j</sup>* e *Cj0* com um passo de 0,01. Os valores utilizados para  $R_L$ ,  $V_o$  e *f* foram 1 kΩ, 0,3 V e 2,5 GHz respectivamente.

Os valores de *R<sup>s</sup>* , *V<sup>j</sup>* e *Cj0* que proporcionam a maior eficiência (68,82 %) são respectivamente 4 Ω, 0,12 V e 0,1 pF. Esses valores correspondem ao menor valor de cada parâmetro, porém não existe atualmente um diodo com esses valores. Um projetista de diodo Schottky deve buscar diminuir esses parâmetros para aumentar a eficiência do diodo. É importante ressaltar que deve existir um compromisso entre esses valores, pois a diminuição de um parâmetro pode implicar no aumento do outro.

Como não existe atualmente no mercado um diodo Schottky com os valores de  $R_s$ ,  $V_j$  e  $C_{j0}$  encontrados, foi implementado um algoritmo para analisar qual desses parâmetros tem maior influência na eficiência. Para isso, foram fixadas duas das variáveis no menor valor encontrado e variou-se a terceira. Os valores utilizados no algoritmo para *RL*, *V<sup>o</sup>* e *f* foram 1 kΩ, 0,3 V e 2,5 GHz respectivamente, os valores usados nas demais variáveis podem ser vistos no Quadro 2.

|                           |          |          | Avaliação de $V_i$   Avaliação de $R_s$   Avaliação de $C_{i0}$ |
|---------------------------|----------|----------|-----------------------------------------------------------------|
| Valor usado para $R_s$    | 4 S 2    |          | 4 O                                                             |
| Valor usado para $C_{i0}$ | $0,1$ pF | $0,1$ pF |                                                                 |
| Valor usado para $V_i$    |          | 0.12 V   | 0.12 V                                                          |

Quadro 2: Valores das variáveis usados no algoritmo.

A primeira variável analisada foi *V<sup>j</sup>* , para a qual o valor foi incrementado de 0,12 a 0,38 V e o resultado pode ser observado na Figura 29.

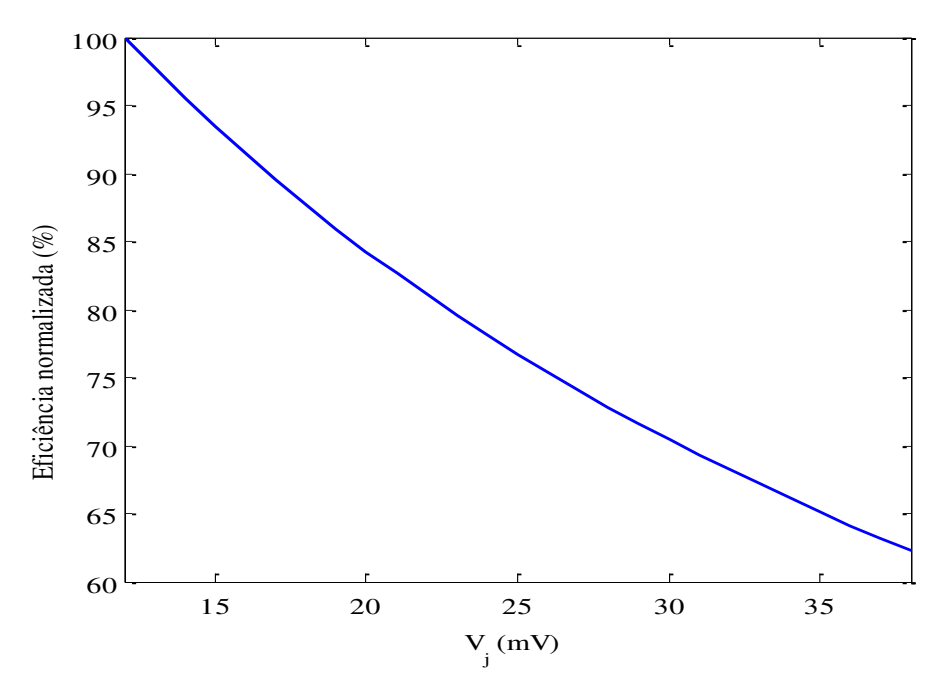

Figura 29: Variação da eficiência em função da tensão de junção.

Analisando a Figura 29 é possível observar que o *V<sup>j</sup>* tem uma influência significativa na eficiência normalizada, visto que para a faixa de valores comerciais ela varia de 100 a 62% com sua variação.

Para a análise da influência de *R<sup>s</sup>* na eficiência, variou-se esse parâmetro de 4 a 26 Ω e o resultado pode ser observado na Figura 30.

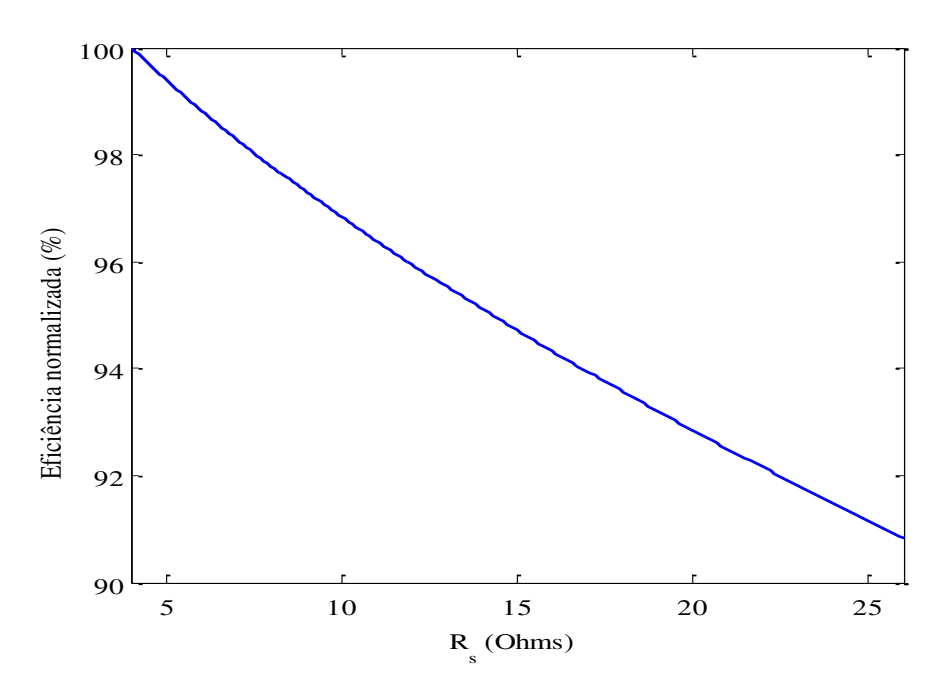

Figura 30: Variação da eficiência em função da resistência do substrato.

Foi observado um decaimento quase que constante na eficiência em função de *Rs* , como a eficiência normalizada variou de 100 a 90% esse parâmetro não é considerado muito significativo na escolha do diodo, quando comparado ao *V<sup>j</sup>* .

O terceiro parâmetro observado foi *Cj0*, para isso o valor de *Cj0* foi incrementado de 0,1 a 1,1 pF.

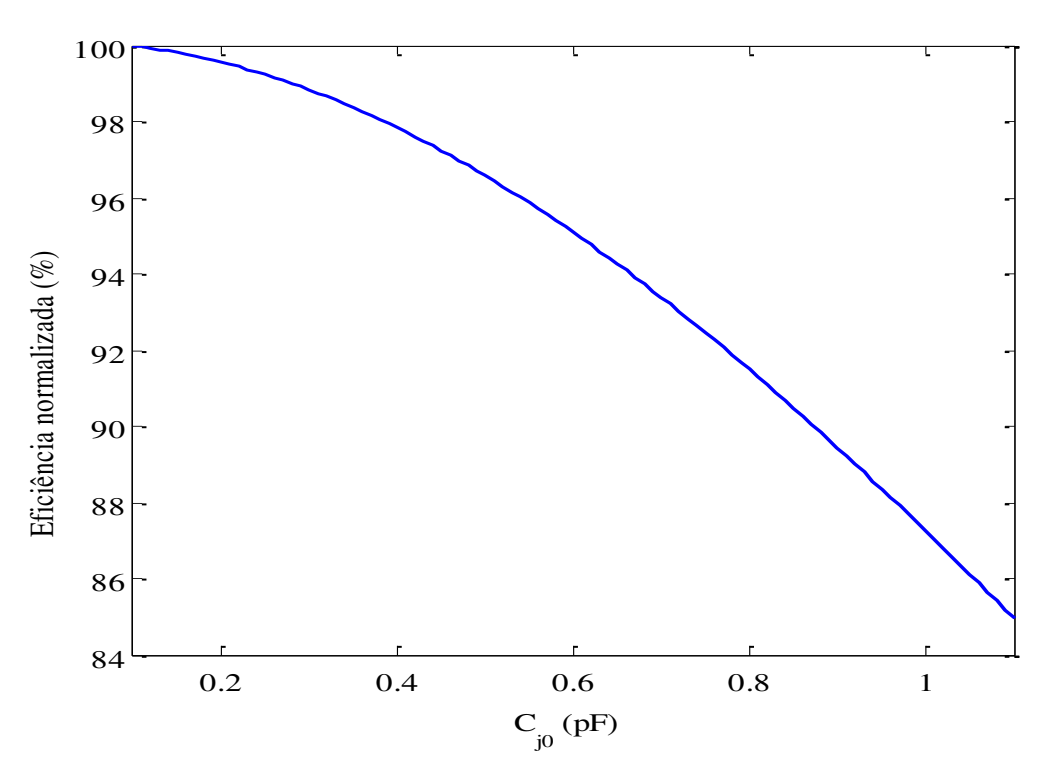

Figura 31: Variação da eficiência em função da capacitância de junção a 0 V.

Assim, como a resistência de saturação, variações na capacitância de junção a 0 V não provocam grandes mudanças na eficiência do circuito, se comparada a variação na tensão de junção.

Analisando os gráficos das figuras 29, 30 e 31 é notável que o parâmetro de maior relevância na eficiência do diodo é *V<sup>j</sup>* , considerando os valores disponíveis no mercado.

No Quadro 3 é possível observar os valores de *R<sup>s</sup>* , *V<sup>j</sup>* e *Cj0* para os diodos comerciais mais utilizados em trabalhos de recuperação de energia, a sensibilidade do diodo e o valor da eficiência a qual foi calculada usando a expressão (11). O valor de *V<sup>j</sup>* varia com a corrente. Para o cálculo foi utilizado o valor correspondente a 1 mA, que normalmente corresponde a maior queda de tensão. Os valores de *RL*, *V<sup>o</sup>* e *f* utilizados foram 1 k $\Omega$ , 0,3 V e 2,5 GHz respectivamente.

| <b>Diodo</b>                      | <b>Parâmetros</b> |          |               | Eficiência | <b>Sensibilidade</b> |
|-----------------------------------|-------------------|----------|---------------|------------|----------------------|
|                                   | $R_s(\Omega)$     | $V_i(V)$ | $C_{i0}$ (pF) | $(\%)$     | (dBm)                |
| <b>Skyworks</b><br><b>SMS7630</b> | 20                | 0,12     | 0,14          | 63,42      | $-40$                |
| <b>AVAGO HSMS</b><br>2860         | 6                 | 0,25     | 0,18          | 51,86      | $-56$                |
| <b>MACOM</b><br><b>MA4E2054</b>   | 11                | 0,25     | 0,1           | 51,11      | $-50$                |
| <b>Skyworks</b><br><b>SMS1546</b> | $\overline{4}$    | 0,27     | 0,38          | 49,38      | $-30$                |
| <b>AVAGO HSMS</b><br>2850         | 25                | 0,25     | 0,18          | 46,92      | $-57$                |
| <b>Calmos CMS-8250</b>            | 26                | 0,25     | 0,175         | 46,83      | $-50$                |
| <b>Skyworks</b><br>SMS7621-060    | 10,3              | 0,32     | 0,13          | 45,41      | $-30$                |
| <b>AVAGO HSMS</b><br>2810         | 10                | 0,28     | 1,1           | 27,67      | NI                   |

Quadro 3: Valores de *RS*, *VJ* e *CJ0* para alguns diodos comerciais.

NI: não informado.

Analisando os resultados no Quadro 3 é possível observar que o diodo SMS7630 possui maior eficiência, esse resultado está relacionado ao valor de *V<sup>j</sup>* , pois o diodo SMS 7630 contém o menor valor de  $V_j$  entre os diodos listados nesse quadro.

Comparando o diodo HSMS 2850 com o SMS 1546 é possível observar que o valor de *V<sup>j</sup>* não é determinante para a eficiência do diodo, visto que o diodo SMS1546 possui maior valor de *V<sup>j</sup>* e maior eficiência, quando comparado ao diodo SMS 1546. Isso ocorre devido à grande diferença entre dos valores de *R<sup>s</sup>* para os dois diodos.

Sabendo que a frequência de maior potência disponível no ambiente não é fixa, é necessário analisar a variação da eficiência em função da frequência. Assim, foi feita a análise da eficiência em função da frequência para todos os diodos (Figura 32) do Quadro 3. Nessa análise foi utilizado *RL* = 1 kΩ e *Vo* = 0,3 V GHz e os demais valores presente no Quadro 3.

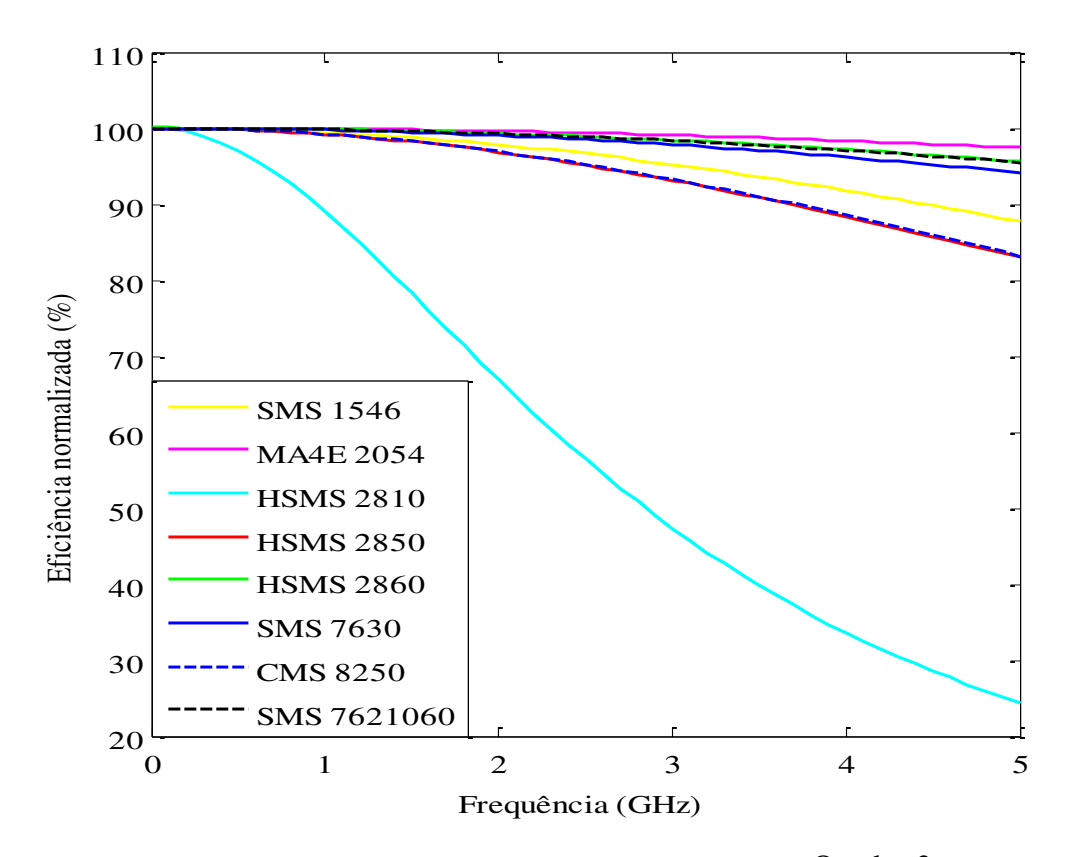

Figura 32: Variação da eficiência em função da frequência para os diodos Quadro 3.

Analisando a Figura 32 é possível perceber que o diodo MA4E 2054 apresenta a menor variação na eficiência em função da frequência e que o diodo HSMS 2810 apresenta maior variação da eficiência em função da frequência. O valor de *Cj0* para o diodo MA4E 2054 é 0,1 pF e para o diodo HSMS 2810 é 1,1 pF. Logo, pode-se concluir que o parâmetro que tem maior influência na sensibilidade da eficiência em relação da frequência é *Cj0*.

Quando se deseja trabalhar com uma faixa de frequência na ordem de GHz, o mais adequado é utilizar um diodo com o menor valor de *Cj0* possível, para que a variação da eficiência em relação frequência seja menor. Assim, os diodos MA4 E2054, SMS7 621060, HSMS 2860 e SMS 7630 são os mais indicados para esse tipo de aplicação.

Para dada carga *RL*, a eficiência do circuito tem um ponto de máximo. Sabendo disso, fez-se um algoritmo para encontrar o *RL* que proporciona a eficiência máxima. Além disso, sabe-se que aos valores de *R<sup>s</sup>* e *Cj0* estão associadas suas respectivas tolerâncias, e que *V<sup>j</sup>* muda em função da corrente. Por isso fez-se uma análise de vizinhança e os resultados dessas análises são mostrados no Quadro 4

No algoritmo foi utilizada uma tolerância de 20% para os valores de *R<sup>s</sup>* e *Cj0*. Considerando a faixa de valores de corrente expostas no *datasheet*, que normalmente varia de 0,1 mA a 1,0 mA, usou-se os valores de *V<sup>j</sup>* correspondentes. Assim, foi calculada a eficiência máxima ( $\eta_{\text{max}}$ ), a eficiência média ( $\eta_{\text{mid}}$ ) e a eficiência mínima  $(\eta_{min})$ .

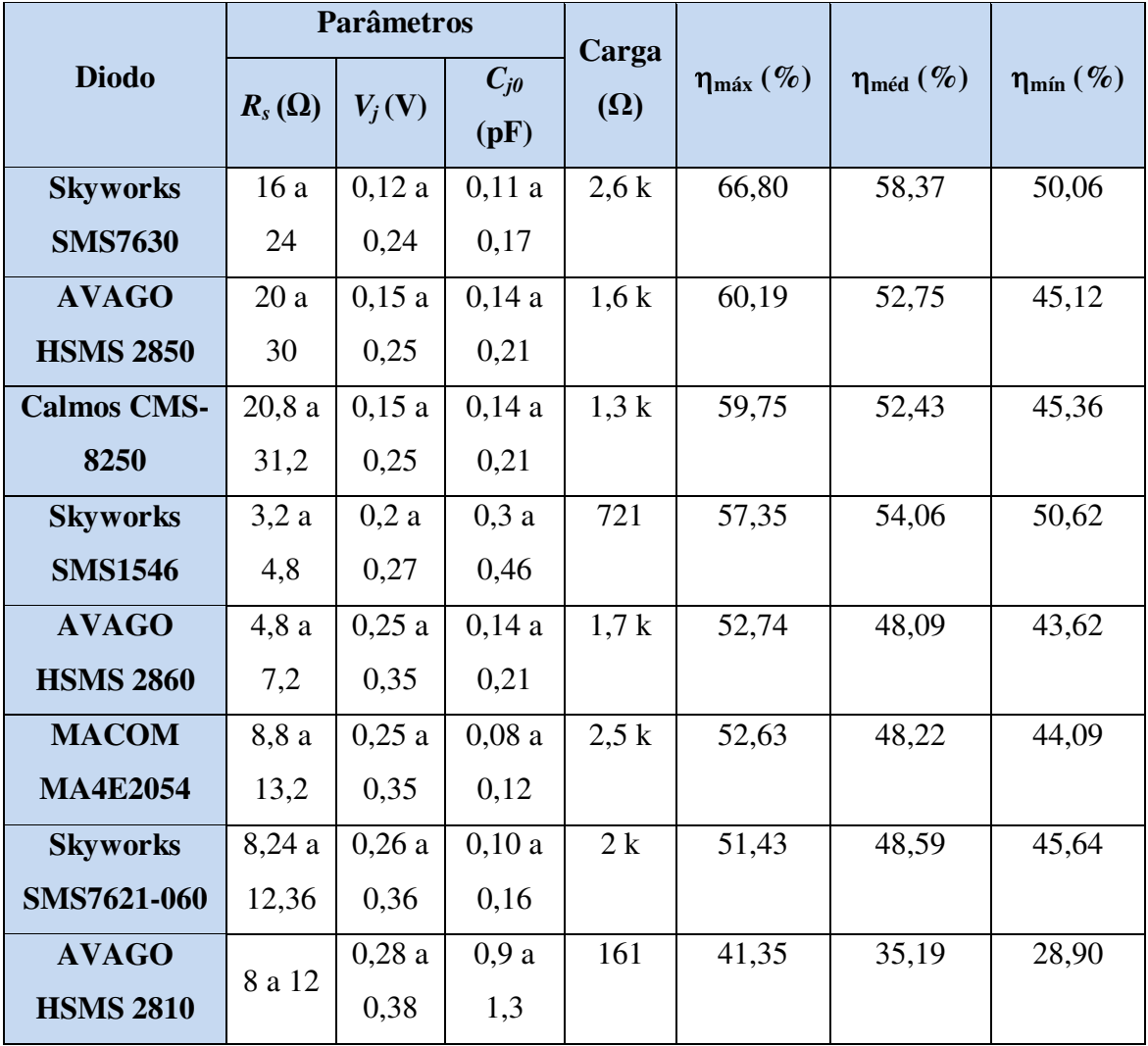

Quadro 4: Análise de vizinhança usando a resistência que fornece maior eficiência.

Observando o Quadro 4 é possível inferir que a escolha do diodo deve ser feita tomando como base a eficiência média obtida por meio da análise de vizinhança. Isso porque embora um diodo possa apresentar um valor de eficiência máxima elevado, se ele apresentar um valor baixo de eficiência mínima, significa que a eficiência é muito sensível a variação dos parâmetros *R<sup>s</sup>* , *Cj0* e *V<sup>j</sup>* , o que não é desejável.

Um exemplo desse comportamento é o diodo HSMS 2850 ( $\eta_{\text{max}}$ = 60,19), que apresenta uma eficiência máxima maior que o diodo SMS 1546 ( $\eta_{\text{max}}$ = 57,35), porém a eficiência mínima do diodo SMS 1546 ( $\eta_{\text{min}}$ = 50,62) é maior que a do diodo HSMS 2850 ( $\eta_{\text{min}}$ = 45,12).

Considerando os resultados obtidos (Quadro 4) e a variação da eficiência em relação da frequência, o diodo SMS 7630 é o melhor para aplicações em circuitos de recuperação de energia.

### 5.3 PROJETO DO RETIFICADOR

Nesse trabalho foram desenvolvidos três circuitos retificação: um retificador convencional, um retificador convencional com um filtro passa baixas, de frequência de corte em 2,5 GHz, posicionado antes do diodo e um circuito dobrador de tensão.

### 5.3.1 CIRCUITO RETIFICADOR CONVENCIONAL

Observando as características do circuito retificador, utilizando a expressão (17) e com o valor da frequência de operação do circuito, é possível obter a ordem de grandeza do capacitor e resistor a serem utilizados no circuito.

Para a simulação do circuito retificador foi utilizado o diodo HSMS 2860, mesmo não sendo o melhor dentre os analisados no item anterior dessa dissertação. Essa escolha foi feita devido à indisponibilidade dos outros diodos no laboratório no qual esse trabalho foi desenvolvido. Por meio de simulações paramétricas foi possível otimizar o valor do capacitor e resistor que proporcionam a maior eficiência ao circuito.

O circuito simulado pode ser visto na Figura 33. Para conectar os componentes foram utilizadas linhas de transmissão. A largura da linha de transmissão é igual para todas 3 mm, pois ela está relacionada a frequência. Já para o comprimento foi colocado o valor inicial de 10 mm e, por meio de parametrização, esse valor foi otimizado.

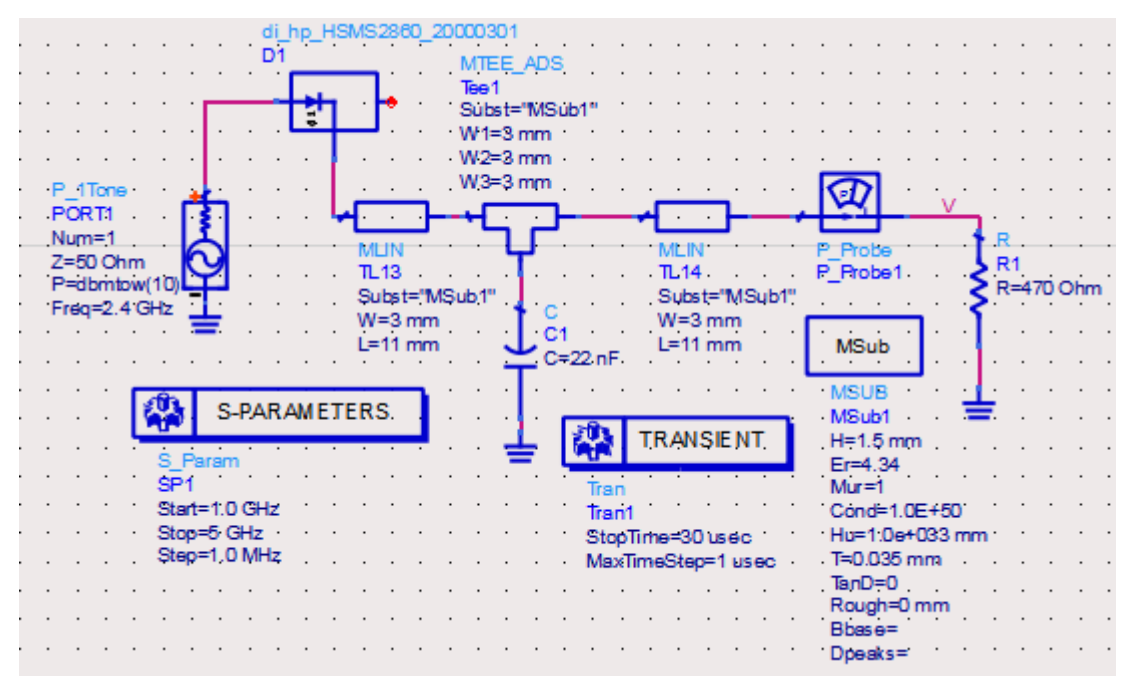

Figura 33: Retificador simulado sem casamento de impedância.

O valor de potência obtido na saída foi 3,48 mW e a tensão na carga foi 1,27 V. A eficiência obtida foi de 34,8%.

Foi adicionado um casamento de impedância com *stub* simples ao circuito da Figura 33, o qual foi calculado usando a ferramenta *Impedance Matching* do ADS. O circuito simulado pode ser visto na Figura 34.

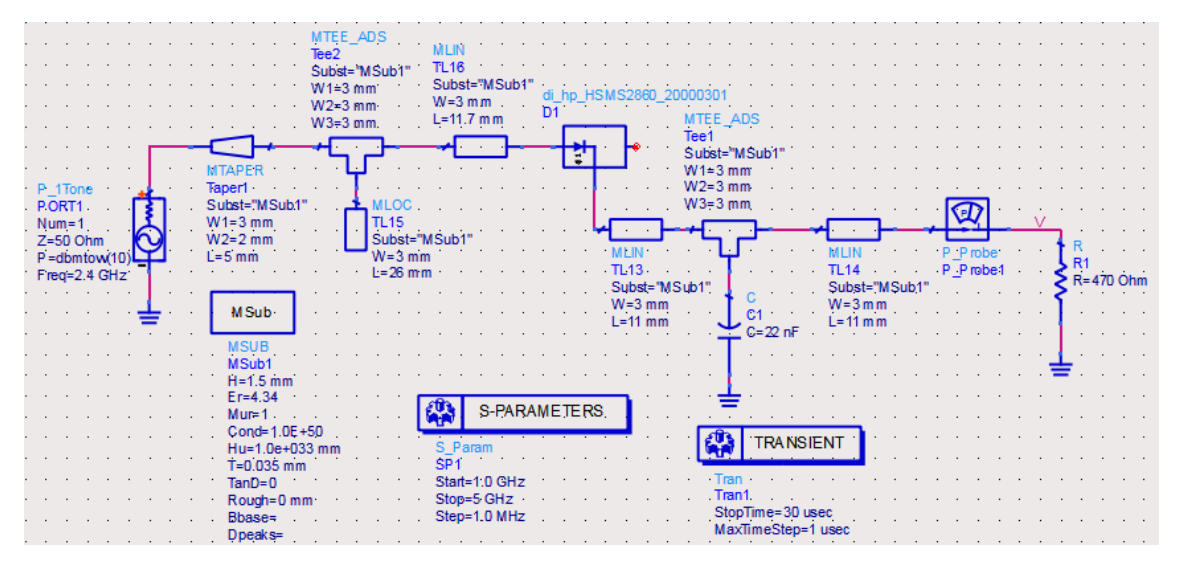

Figura 34 : Circuito retificador simulado.

A curva da potência na saída do circuito pode ser vista na Figura 35, é possível observar que a eficiência obtida foi 54,9%, visto que a entrada é de 10 mW.

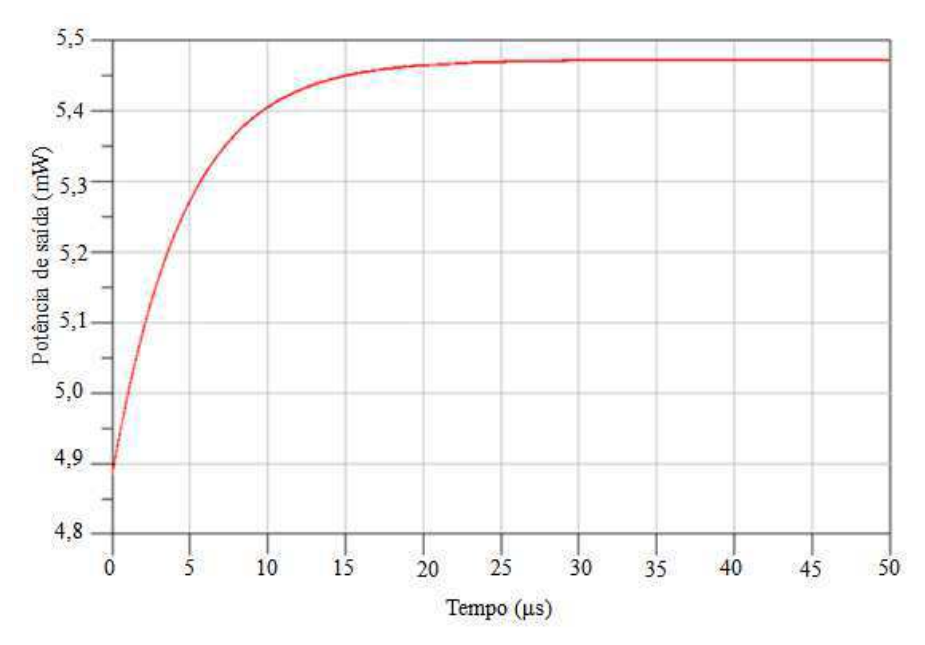

Figura 35: Potência na saída do circuito retificador simulado.

Observando a curva de tensão na saída (Figura 36), é possível perceber que o valor da tensão em regime permanente é 1,6 V.

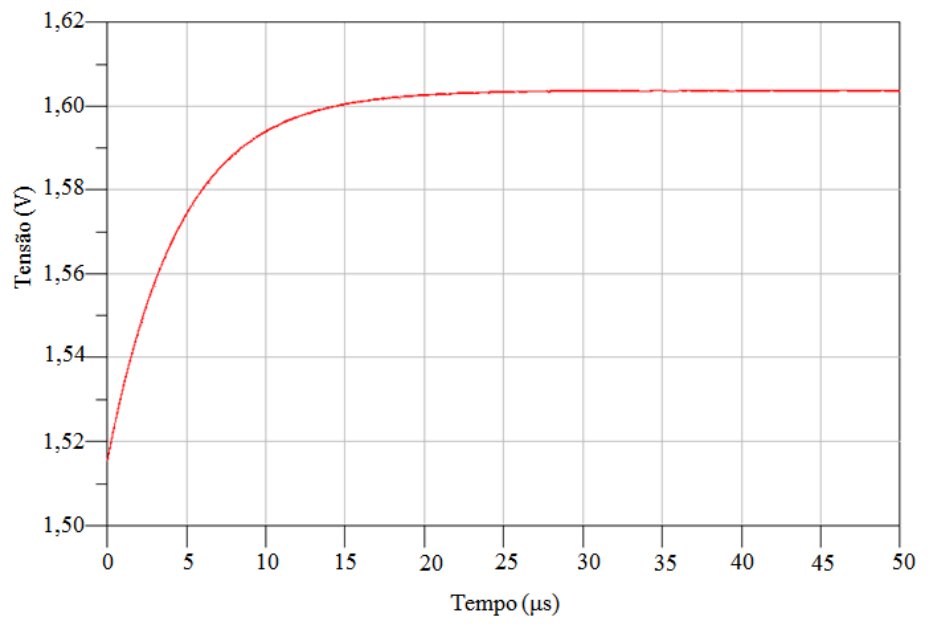

Figura 36: Tensão na saída do circuito retificador simulado.

Comparando o resultado do retificador sem e com casamento de impedância, pode-se perceber que ouve um aumento significativo na eficiência, devido o casamento de impedância e consequentemente na tensão.

Para verificar a influência da carga no circuito simulado, foi variado o valor da resistência de 10 Ω a 1 kΩ na simulação, com os valores obtidos foi traçado um gráfico de eficiência em função da resistência, o qual pode ser visto na Figura 37.

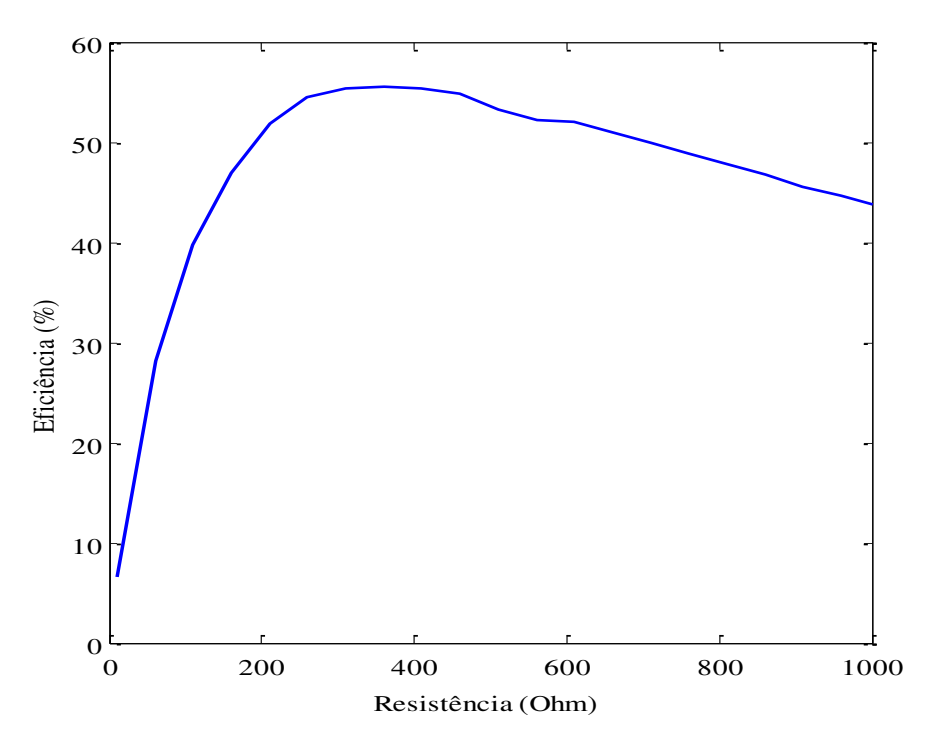

Figura 37: Variação da eficiência em função da carga para o circuito retificador.

Analisando os valores obtidos na Figura 37, pode-se concluir que o valor da carga que permite a maior eficiência do circuito é 360 Ω. Apesar desse valor proporcionar a maior eficiência ao circuito, foi utilizado um resistor de 470 Ω ao longo deste trabalho, pois é o valor mais próximo de 360 Ω disponível no laboratório onde o trabalho foi desenvolvido.

Sabendo que aumentando o valor do capacitor o nível de ondulação na saída diminui, o circuito foi simulado para três valores diferentes de capacitância. Os valores obtidos podem ser observados no Quadro 5.

| Gadao S. Tamayao da ondunguo chi rangao da capachanena. |                    |                   |  |  |
|---------------------------------------------------------|--------------------|-------------------|--|--|
| Capacitância                                            | Valor da ondulação | Potência na saída |  |  |
| $2,2$ nF                                                | $2 \text{ mV}$     | 5,47 mW           |  |  |
| 22 nF                                                   | $250 \mu V$        | 5,47 mW           |  |  |
| $220$ nF                                                | $25 \mu V$         | 5,47 mW           |  |  |

Quadro 5: Variação da ondulação em função da capacitância.

Após a simulação do esquemático, o leiaute foi gerado e o circuito foi fabricado (Figura 38).

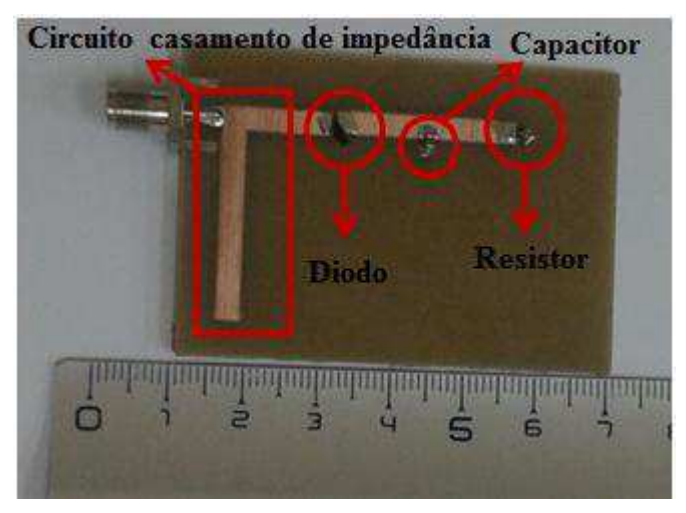

Figura 38: Circuito retificador sem filtro fabricado.

Utilizando o gerador de sinais N9310A da *Agilent*, o circuito foi alimentado e, com o auxilio de um voltímetro, foi medida a tensão na carga para os valores de potência presentes no Quadro 6 na entrada e para a faixa de frequência de 2 a 2,9 GHz. O sistema utilizado para medição pode ser observado na Figura 39.

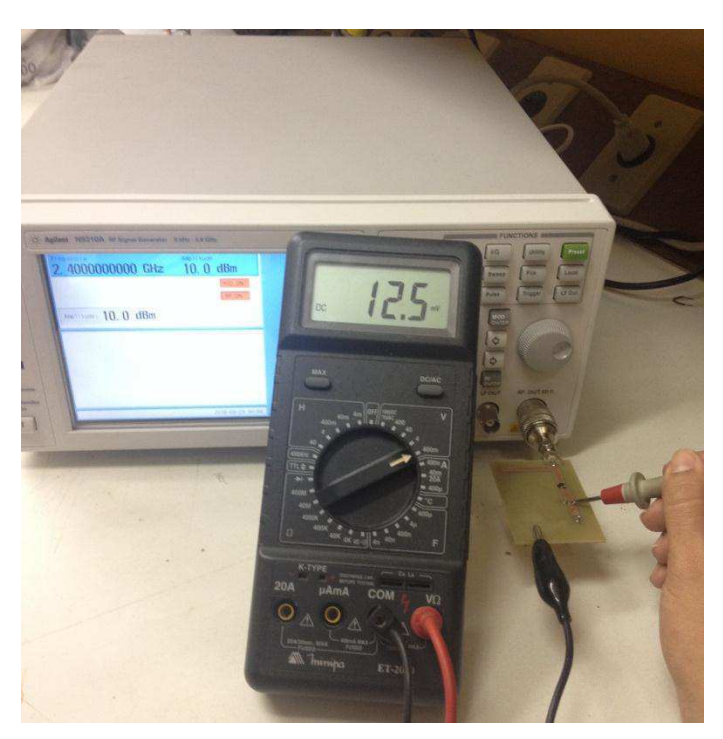

Figura 39: Sistema utilizado para medição da tensão no retificador.

Como circuito só apresenta uma tensão mensurável pelo voltímetro utilizado com uma potência de entrada maior que -10 dBm (0,1 mW) e o gerador utilizado fornece uma potência máxima de 20 dBm (100 mW), então foi medida a tensão na saída para as potências -10 dBm, 0 dBm, 10 dBm e 20 dBm.

Os valores da tensão na saída ( $V_{\text{out}}$ ) do circuito simulado e o produzido podem ser observados no Quadro 6.

| Potência de entrada (dBm) | $V_{out}$ simulado (V) | $V_{out}$ medido (mV) |
|---------------------------|------------------------|-----------------------|
| $-10$                     | 0,04                   | 0,1                   |
| O                         | 0,380                  | 0,7                   |
| 10                        | 1,6                    |                       |
| 20                        | 2,75                   | 37,4                  |

Quadro 6: Tensão na saída do retificador para diferentes valores de potência de entrada.

Comparando os resultados da simulação com os medidos é possível perceber que houve uma discrepância considerável entre os valores simulados e medidos. Essa discrepância ocorre porque na simulação do esquemático não são consideradas as perdas nos conectores, a espessura do cobre e todas as perdas no dielétrico. Outro fator que contribuiu para as discrepâncias entre simulação e medições, foi utilização de fio de cobre para a conexão de certos componentes ao plano de terra, por limitações de fabricação de vias metalizadas.

Foi avaliada a variação da potência de saída em função da frequência do sinal de entrada. Para isso, foi colocada uma potência de entrada de 10 dBm. Essa variação pode ser vista na curva da Figura 40.

Analisando o gráfico da Figura 40 é possível perceber que a máxima potência de 362 nW ocorre na frequência de 2,4 GHz. Além disso, verifica-se que entre 2,2 e 2,5 GHz a potência é de 75% do valor máximo, aproximadamente.

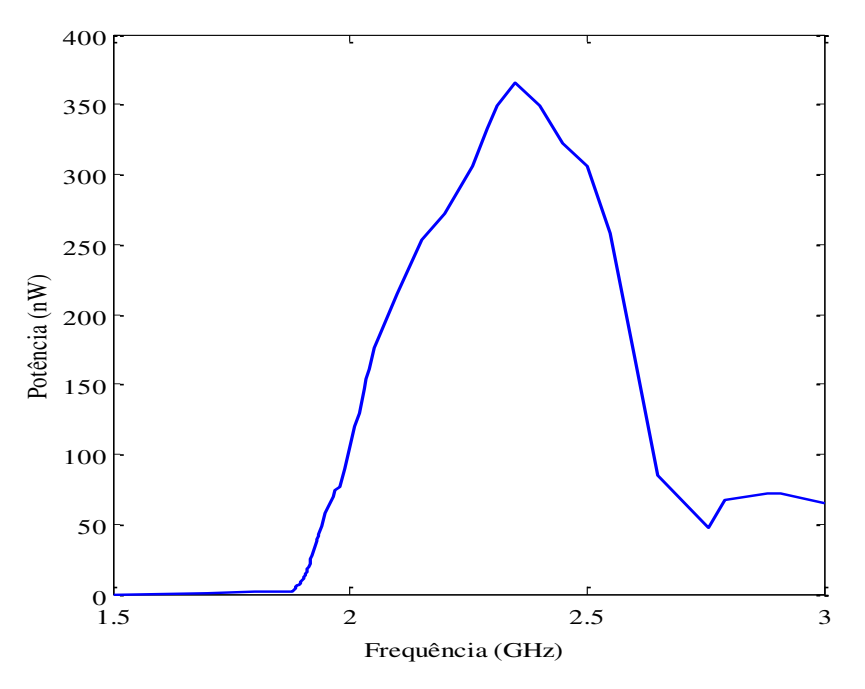

Figura 40: Variação da potência em função da frequência na saída do circuito retificador.

### 5.3.2 CIRCUITO RETIFICADO COM UM FILTRO POSICIONADO ANTES DO DIODO

Ao circuito retificador da Figura 34 foi adicionado um filtro Chebyshev passa baixas com frequência de corte em 2,5 GHz, projetado por [39]. Ao adicionar o filtro, o casamento de impedância foi recalculado e foi utilizado um casamento de impedância com dois *stubs*. O circuito com o filtro simulado pode ser visto na Figura 41.

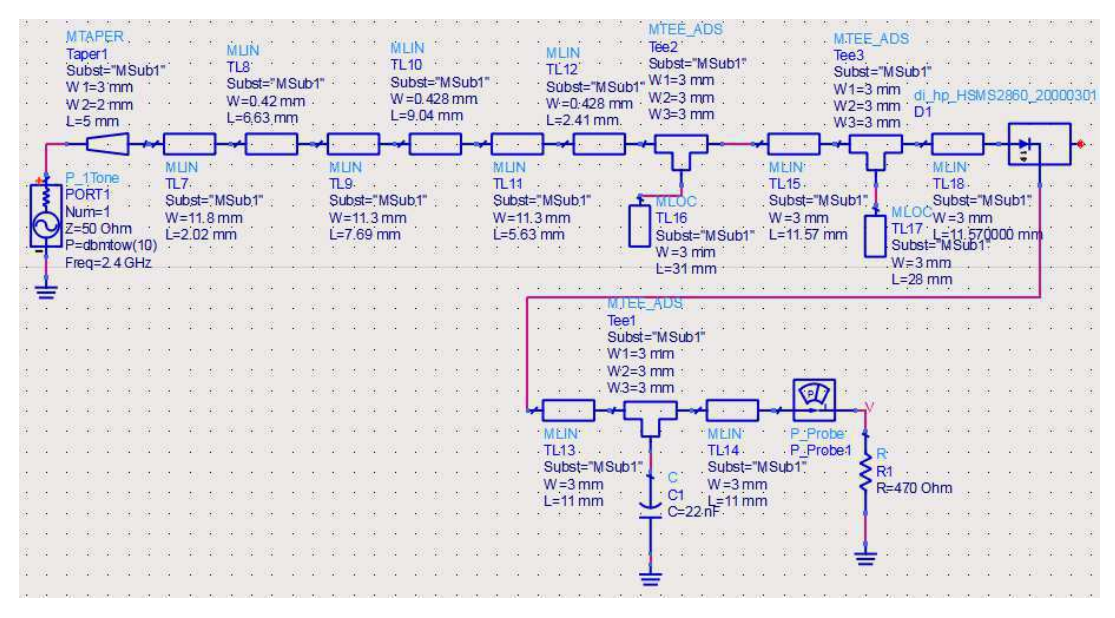

Figura 41: Circuito retificador com filtro antes do diodo.

A curva da potência na saída pode ser vista na Figura 42 e a tensão na Figura 43.

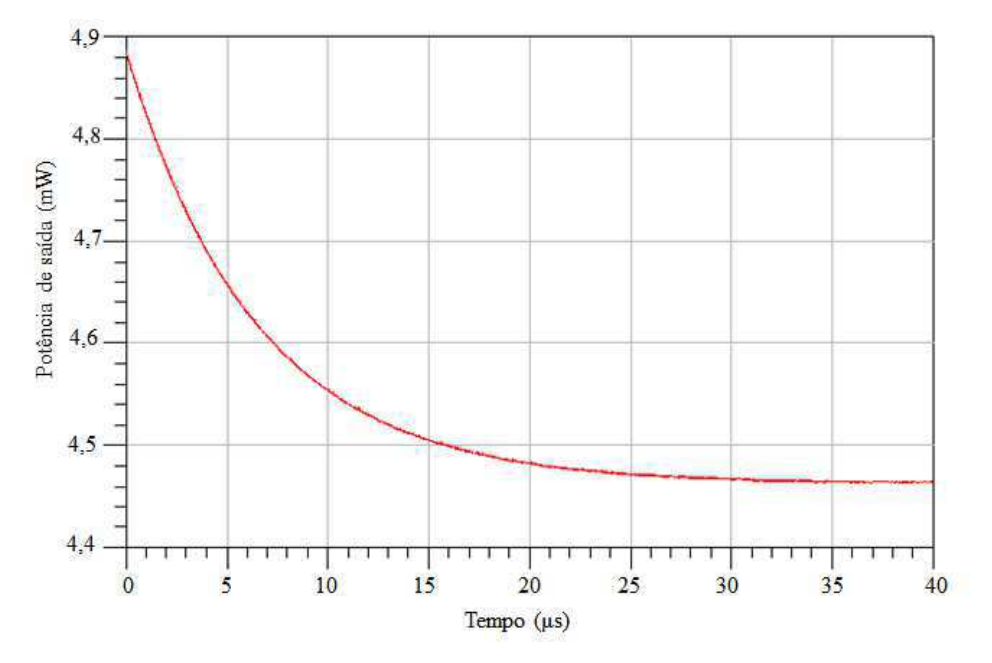

Figura 42: Potência na saída do circuito retificador com filtro simulado.

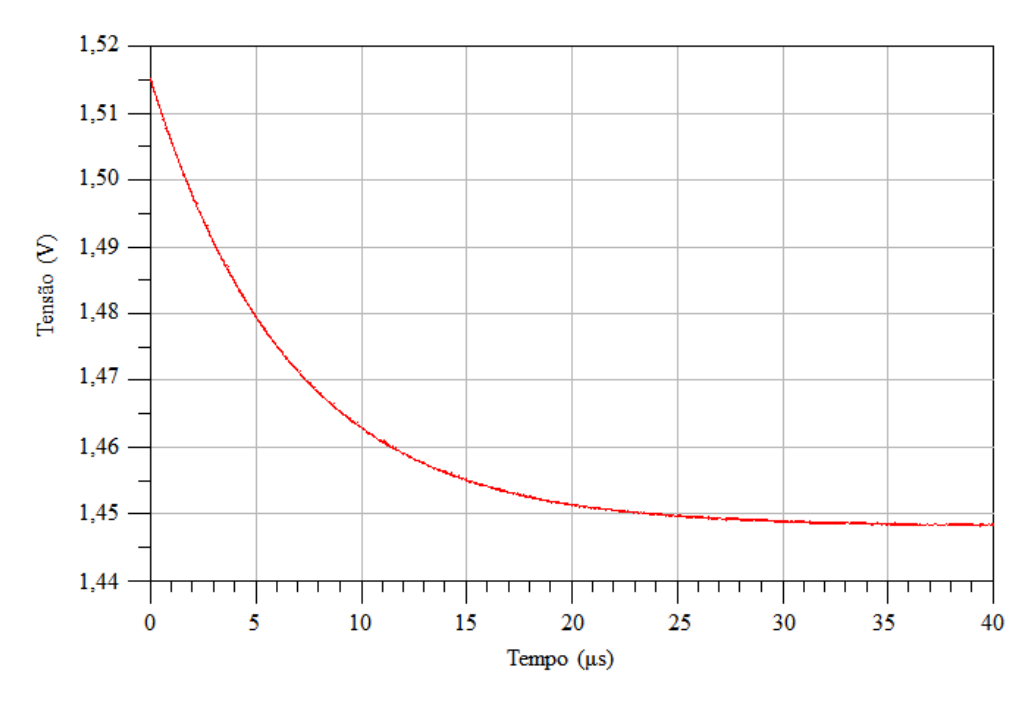

Figura 43: Tensão na saída do circuito retificador com filtro simulado.

Comparando os resultados do retificador com e sem filtro é possível perceber que houve uma modificação nas curvas de potência e tensão da saída, embora a eficiência do circuito não tenha diminuído muito, visto que foi de 55 % (retificador sem filtro) para 44,7 % (retificador com filtro).

Foi gerado o leiaute do circuito e o mesmo foi produzido. Uma fotografia do filtro produzido pode ser vista na Figura 44.

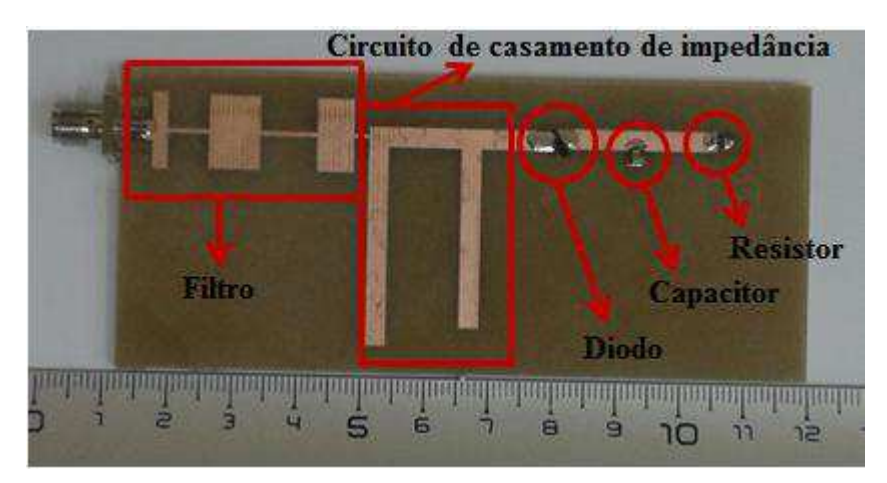

Figura 44: Circuito retificador com filtro fabricado.

Assim como no retificador sem filtro, foi obtida a tensão na saída ( $V_{\text{out}}$ ) do circuito simulado e produzido para diferentes valores de potência na entrada os resultados podem ser observados no Quadro 7.

Quadro 7: Tensão na saída do retificador para diferentes valores de potência de entrada.

| Potência de entrada (dBm) | $V_{out}$ simulado (V) | $V_{out}$ medido (mV) |
|---------------------------|------------------------|-----------------------|
|                           | 0,382                  | 0,07                  |
| 10                        | 1,44                   |                       |
| 20                        | 2,8                    |                       |

A variação da potência de saída em função da frequência, para uma potência de entrada de 10 dBm, pode ser observada na Figura 45.

Analisando o gráfico da Figura 45 é possível perceber que para as frequências posteriores a 2,5 GHz, a potência na saída do circuito de retificação é praticamente zero se comparada com as outras frequências. Isso ocorre porque o filtro foi projetado para atenuar sinais com frequências superiores a 2,5 GHz.

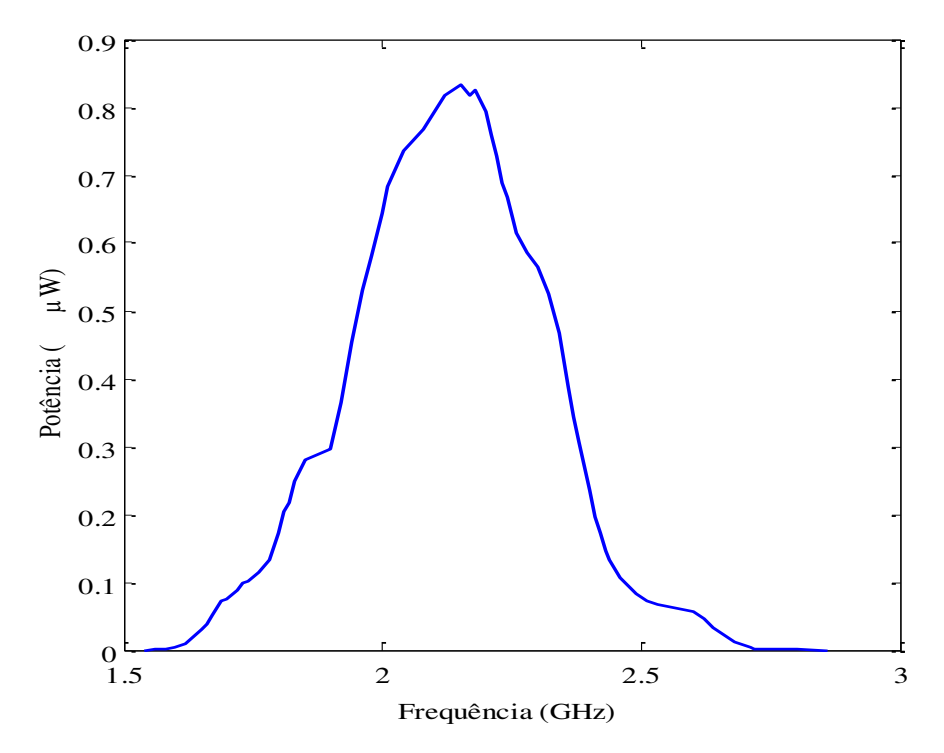

Figura 45: Variação da potência em função da frequência na saída do circuito retificador com filtro.

### 5.3.3 CIRCUITO DOBRADOR DE TENSÃO

O circuito dobrador de tensão foi proposto com o objetivo de transferir mais potência para a carga. Assim, um dobrador de tensão com um casamento de impedância com dois *stubs* foi simulado.

O circuito simulado pode ser observado na Figura 46.

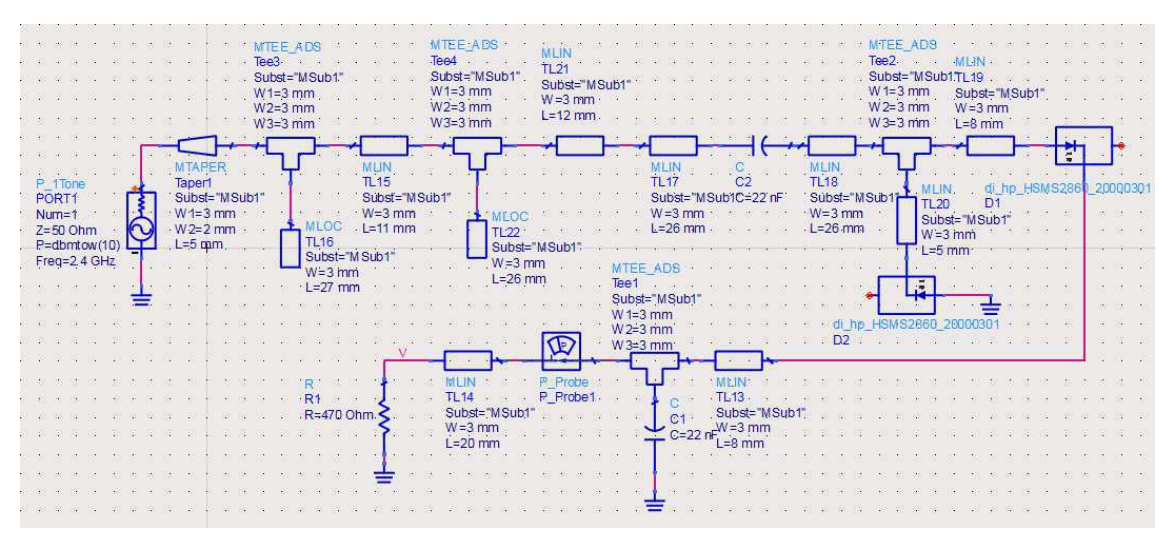

Figura 46: Simulação do circuito dobrador de tensão.

As curvas de potência e tensão na saída do circuito dobrador de tensão simulado podem ser vistas nas figuras 47 e 48.

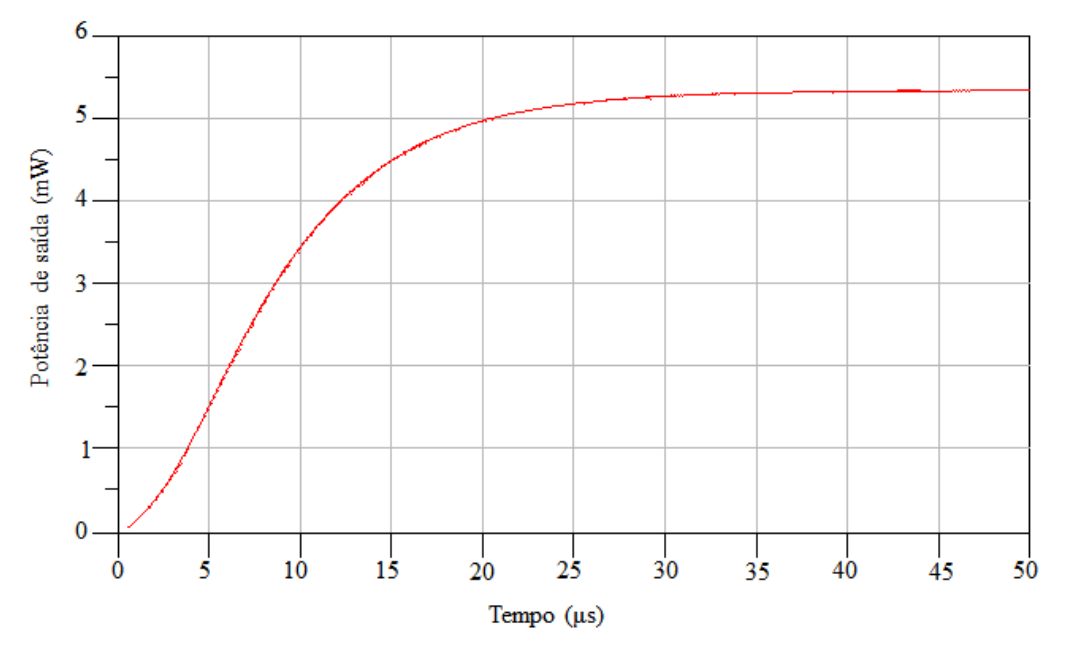

Figura 47: Potência na saída do circuito dobrador de tensão simulado.

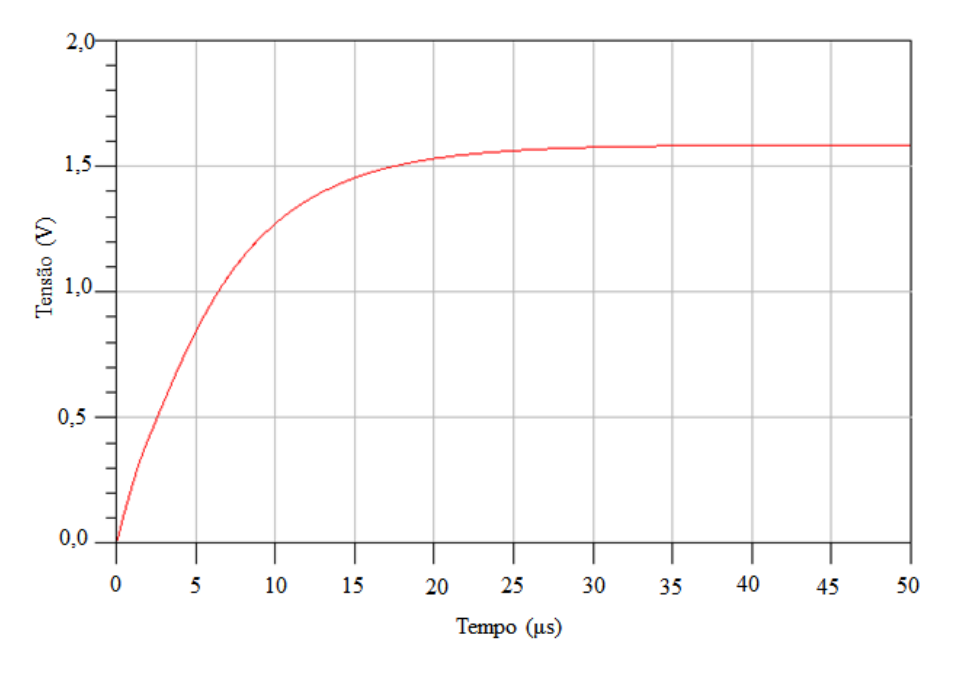

Figura 48: Tensão na saída do circuito dobrador de tensão simulado.

Comparando as curvas da simulação do dobrador de tensão com as curvas obtidas para o retificador sem filtro, é possível perceber que não existiram grandes modificações na tensão e potência de saída para uma entrada de 10 dBm. Mas com uma potência de entrada de 20 dBm os valores obtidos para o retificador sem filtro foram 16 mW e 2,75 V, já para o dobrador de tensão foram 36 mW e 4,2 V. Analisando esses valores é possível concluir que o circuito dobrador de tensão funciona de forma mais eficiente que o retificador comum, para potências maiores.

Analisando os resultados da simulação do dobrador é perceptível que o circuito tem uma eficiência maior para potências maiores.

Foi gerado o leiaute do circuito e o mesmo foi fabricado. Uma fotografia do circuito fabricado pode ser observada na Figura 49.

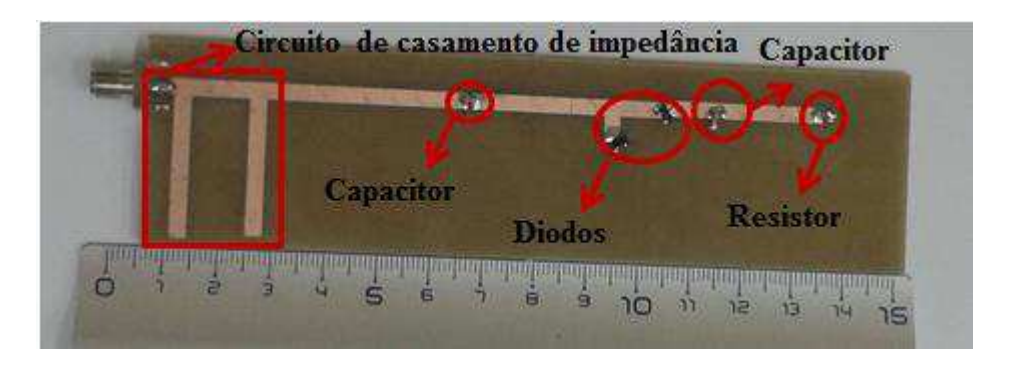

Figura 49: Circuito dobrador de tensão fabricado.

A fim de comparar o circuito simulado com o fabricado, foram colocados valores diferentes de potência na entrada e foram anotados os valores de tensão obtidos na saída (Quadro 8).

| Potência de<br>entrada (dBm) | $V_{out}$ simulado (V) | $V_{out}$ medido (V) | $V_{out\_medido} * 100\%$<br>$V_{out\_simulado}$ |
|------------------------------|------------------------|----------------------|--------------------------------------------------|
| $-10$                        | 7m                     | $3,3 \text{ m}$      | 47                                               |
| $\bf{0}$                     | $300 \text{ m}$        | 168 <sub>m</sub>     | 56                                               |
| 10                           | 1,52                   | 1,013                | 66,6                                             |
| <b>20</b>                    | 4,2                    | 3,041                | 72,4                                             |

Quadro 8: Tensão na saída do dobrador para diferentes valores de potência de entrada.

Analisando os resultados do Quadro 8, é possível perceber que o resultado da simulação se aproxima do medido quando a potência de entrada aumenta.

Como a eficiência do circuito varia com a frequência, então foi traçado um gráfico da eficiência em função da frequência para o circuito fabricado (Figura 50).

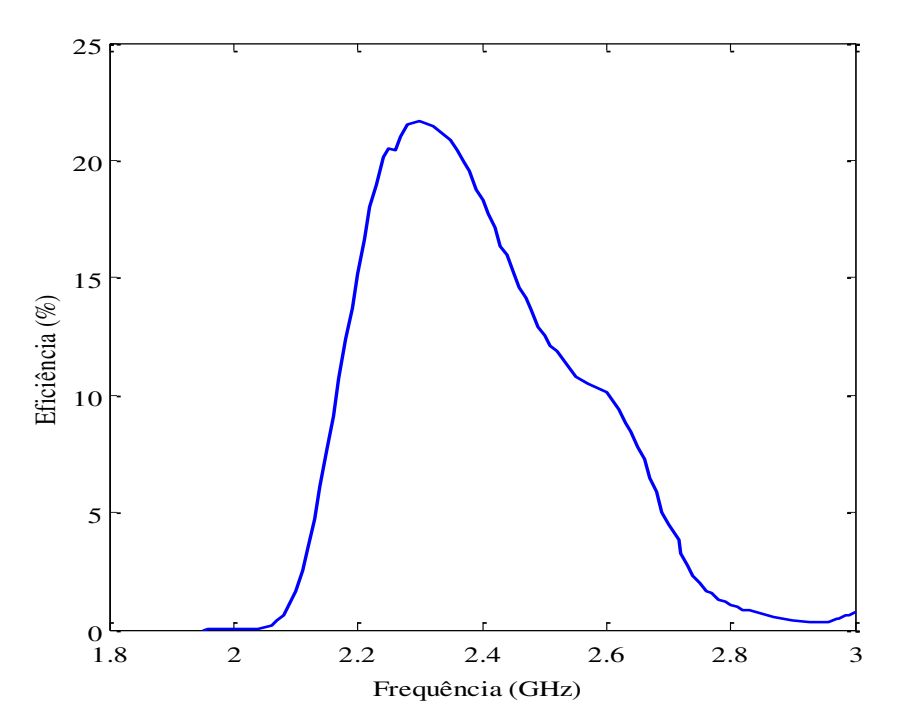

Figura 50: Variação da eficiência do circuito dobrado de tensão fabricado em função da frequência.

### 5.3.4 COMPARATIVO ENTRE AS MEDIÇÕES DOS TRÊS CIRCUITOS

Para selecionar o circuito que apresentou o melhor resultado nas medições, foi feito um quadro comparativo com os valores da tensão medida para os três circuitos (Quadro 9).

|                | $V_{\text{med}}$ (mV) |                          |                          |  |
|----------------|-----------------------|--------------------------|--------------------------|--|
| $P_{in}$ (dBm) | <b>Circuito</b>       | Circuito retificador com | <b>Circuito dobrador</b> |  |
|                | retificador           | filtro                   | de tensão                |  |
| $\bf{0}$       | 0,7                   | 0,07                     | 168                      |  |
| 10             | 13                    |                          | 1013                     |  |
| 20             | 37,4                  |                          | 3041                     |  |

Quadro 9: Comparativo entre os três circuitos de retificação.

Analisando o Quadro 9 é possível perceber que o circuito dobrador de tensão apresentou o melhor resultado para os três valores de potência utilizados. Por isso, esse circuito foi utilizado para a rectena.

### 5.4 MEDIÇÕES DE UMA RECTENA

Em paralelo a esse trabalho, foi desenvolvida uma dissertação de mestrado cujo objetivo foi o projeto de antenas bioinspirada em plantas para aplicação em rectena.

Utilizando um gerador de sinais, um voltímetro, duas antenas bioinspiradas e o circuito dobrador de tensão, foi possível unir os dois trabalhos e fazer medições da tensão no sistema em função da potência de entrada.

O cálculo da distância para uma antena operar na zona de Fraunhofer pode ser feito utilizando a expressão (19):

$$
R > \frac{2d^2}{\lambda},\tag{19}
$$

em que *R* é a distância, é o comprimento de onda e *d* a maior dimensão da antena.

Sabendo que a antena opera com a frequência de 2,4 GHz e que a largura e comprimento da antena é aproximadamente 5 cm, foi obtido que a distância mínima é de 3,63 cm.

Utilizando um sinal com a frequência de 2,4 GHz, variou-se a potência na entrada na antena e mediu-se a tensão na saída, como mostrado no gráfico da Figura 51.

Analisando o gráfico da Figura 51 é possível perceber que a tensão na saída aumenta de maneira exponencial até que o valor da entrada atinja 17 dBm. Após esse valor, a tensão aumenta de maneira suave. Nenhuma conclusão pode ser tirada para valores da potência de entrada maiores que 20 dBm, devido à limitação do gerador de sinais.

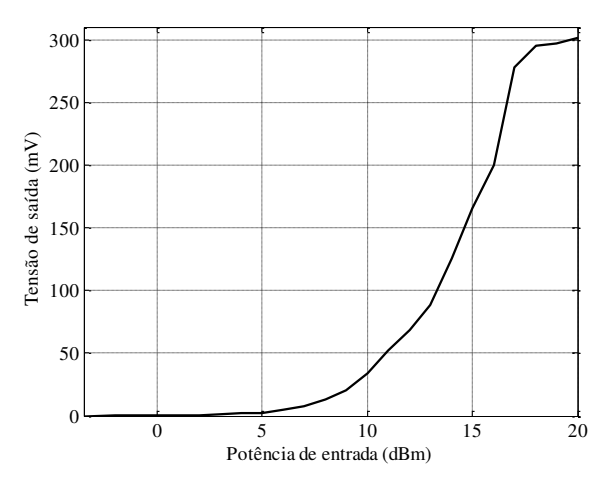

Figura 51: Variação da tensão de saída em função da potência de entrada para o sistema de recuperação de energia.

# 6 CONSIDERAÇÕES FINAIS

Nesse trabalho foram apresentadas medições de potência provenientes das ondas eletromagnéticas nos ambientes *indoor* e *outdoor*. Analisando os resultados obtidos para os dois ambientes é possível concluir que, no ambiente *indoor* existe um pico de potência de -39,37 dBm em 2,32 GHz. Isso ocorreu devido à existência de um roteador *wifi* nas imediações.

Além disso, não foram observados sinais de valor de potência significativo em outras frequências, como ocorreu no caso das medições *outdoor*. Isso se deve a atenuação provocada pelas paredes do ambiente, que funcionam como obstáculo para a propagação dessas ondas dentro do ambiente. Já para o ambiente *outdoor* observou-se que os picos de potência acontecem em várias frequências, isso ocorre, pois existe a propagação de muitos sinais nesse ambiente e foi observado que não existe uma fonte de sinal RF próximo ao local da medição.

Foi feita a análise dos parâmetros referente ao modelo de pequenos sinais do diodo Schottky e chegou-se a conclusão que a tensão de junção é o parâmetro que mais influência na eficiência do diodo. Assim, o diodo Skyworks SMS7630 é o que permite maior eficiência para circuitos de retificação aplicados a recuperação de energia.

Foram simulados e fabricados três circuitos de retificação e concluiu-se que o circuito dobrador de tensão apresenta a maior eficiência. Comparando os resultados das simulações com os medidos é possível perceber que houve discrepância considerável entre os valores simulados e medidos, essa discrepância ocorreu porque na simulação do esquemático não são consideradas as perdas nos conectores, os valores de espessura do cobre e todas as perdas do dielétrico. Além disso, devido a limitações de fabricação foram utilizados fios para conectar alguns componentes ao plano de terra do circuito no lugar de vias.

Por fim, foram realizadas medições de uma rectena utilizando o circuito dobrador de tensão juntamente com antenas bioinspiradas projetadas por outro aluno de mestrado para aplicação em rectena.

Comprovando a relevância do tema deste trabalho de dissertação, tem-se que outros estudantes do LIMC e do laboratório de Radiometria estão trabalhando nesse tema, desde alunos graduação desenvolvendo trabalhos de iniciação científica, até dissertações de mestrado e teses de doutorado.

# REFERÊNCIAS

- [1] P. Gadonneix, Y. D. Kim, and G. Doucet, "Conselho Mundial da Energia," pp. 1–89, 2006.
- [2] J.-P. Curty, M. Declercq, C. Dehollain, and N. Joehl, *Design and optimization of passive UHF RFID systems*. Springer Science & Business Media, 2006.
- [3] W. C. Brown, "The History of Power Transmission by Radio Waves," *IEEE Trans. Microw. Theory Tech.*, vol. 32, no. 9, pp. 1230–1242, 1984.
- [4] W. C. Brown and E. E. Eves, "Beamed microwave power transmission and its application to space," *IEEE Trans. Microw. Theory Tech.*, vol. 40, no. 6, pp. 1239–1250, 1992.
- [5] W. C. Brown, "Experiments Involving a Microwave Beam to Power and Position a Helicopter," *IEEE Trans. Aerosp. Electron. Syst.*, vol. AES-5, no. 5, pp. 692– 702, 1969.
- [6] W. C. BROWN and J. F TRINER, "Experimental thin-film, etched-circuit rectenna,‖ *IEEE MTT-S Int. Microw. Symp. Dig.*, pp. 185–187, 1982.
- [7] C. Song, Y. Huang, J. Zhou, J. Zhang, S. Yuan, and P. Carter, "A High-Efficiency Broadband Rectenna for Ambient Wireless Energy Harvesting,‖ *IEEE Trans. Antennas Propag.*, vol. 63, no. 8, pp. 3486–3495, 2015.
- [8] G. Moddel and S. Grover, "Rectenna solar cells," *Rectenna Sol. Cells*, pp. 3–24, 2013.
- [9] D. H. Chuc and B. G. Duong, "Design, Simulation and Fabrication of Rectenna Circuit at S - Band for Microwave Power Transmission," *VNU J. Sci. Math.*, vol. 30, no. 3, pp. 24–30, 2014.
- [10] J. A. G. Akkermans, M. C. Van Beurden, G. J. N. Doodeman, and H. J. Visser, ―Analytical models for low-power rectenna design,‖ *IEEE Antennas Wirel. Propag. Lett.*, vol. 4, no. 1, pp. 187–190, 2005.
- [11] Y. J. Ren and K. Chang, "5.8-GHz circularly polarized dual-diode rectenna and rectenna array for microwave power transmission," *IEEE Trans. Microw. Theory Tech.*, vol. 54, no. 4, pp. 1495–1502, 2006.
- [12] S. Ladan, N. Ghassemi, A. Ghiotto, and K. Wu, "Highly efficient compact rectenna for wireless energy harvesting application," *IEEE Microw. Mag.*, vol. 14, no. 1, pp. 117–122, 2013.
- [13] M. N. Ruiz and J. A. Garcia, "An E-pHEMT self-biased and self-synchronous class e rectifier," *IEEE MTT-S Int. Microw. Symp. Dig.*, vol. 9, no. 1, pp. 1–4, 2014.
- [14] K. Niotaki, S. Kim, S. Jeong, A. Collado, A. Georgiadis, and M. M. Tentzeris, ―A compact dual-band rectenna using slot-loaded dual band folded dipole antenna,‖ *IEEE Antennas Wirel. Propag. Lett.*, vol. 12, pp. 1634–1637, 2013.
- [15] T. Q. Van Hoang, E. Seguenot, F. Ferrero, J. Lou Dubard, P. Brachat, and J. L. Desvilles, "3D voltage pattern measurement of a 2.45 GHz rectenna," IEEE *Trans. Antennas Propag.*, vol. 61, no. 6, pp. 3354–3356, 2013.
- [16] Y. Huang, N. Shinohara, and T. Mitani, "A constant efficiency of rectifying circuit in an extremely wide load range," *IEEE Trans. Microw. Theory Tech.*, vol. 62, no. 4, pp. 986–993, 2014.
- [17] T. C. Yo, C. M. Lee, C. M. Hsu, and C. H. Luo, "Compact circularly polarized rectenna with unbalanced circular slots," *IEEE Trans. Antennas Propag.*, vol. 56, no. 3, pp. 882–886, 2008.
- [18] H. Sun, Y. Guo, S. Member, M. He, and Z. Zhong, "Design of a High-Ef fi ciency 2.45-GHz Rectenna for Low-Input-Power Energy Harvesting," vol. 11, pp. 929–932, 2012.
- [19] J. O. McSpadden, L. F. L. Fan, and K. C. K. Chang, "Design and experiments of a high-conversion-efficiency 5.8-GHz rectenna," IEEE Trans. Microw. Theory *Tech.*, vol. 46, no. 12, pp. 2053–2060, 1998.
- [20] T. Matsunaga, E. Nishiyama, and I. Toyoda, "5 . 8-GHz Stacked Differential Rectenna Suitable for Large-Scale Rectenna Arrays With DC Connection," vol. 63, no. 12, pp. 5944–5949, 2015.
- [21] B. Strassner and K. Chang, "5.8-GHz Circularly Polarized Dual-Rhombic-Loop Traveling-Wave Rectifying Antenna for Low Power-Density Wireless Power Transmission Applications,‖ vol. 51, no. 5, pp. 1548–1553, 2003.
- [22] C. A. Balanis, *Antenna theory: analysis and design*, 3rd ed. John Wiley & Sons, 2016.
- [23] D. BOUCHOUICHA, "Etude de faisabilité de la récupération d'énergie électromagnétique ambiante,‖ Université François Rabelais, 2010.
- [24] J. A. J. Ribeiro, *Engenharia de microondas Fundamentos e aplicaçoes*, 1<sup>°</sup> edição. São Paulo: Editora Érica Ltda, 2008.
- [25] J. D. Kraus and R. J.Marhefka, *Antennas For All Applications*, Third edit. New York: McGraw-Hill, 2003.
- [26] S. Scorcioni, L. Larcher, A. Bertacchini, L. Vincetti, and M. Maini, "An integrated RF energy harvester for UHF wireless powering applications," 2013 *IEEE Wirel. Power Transf. WPT 2013*, pp. 92–95, 2013.
- [27] G. Papotto, F. Carrara, G. Palmisano, and S. Member, "A 90-nm CMOS Threshold-Compensated RF Energy Harvester,‖ *IEEE J. Solid-State Circuits*, vol. 46, no. 9, pp. 1985–1997, 2011.
- [28] T. Umeda, H. Yoshida, S. Sekine, Y. Fujita, T. Suzuki, and S. Otaka, "A 950-MHz rectifier circuit for sensor network tags with 10-m distance," *IEEE J. Solid-State Circuits*, vol. 41, no. 1, pp. 35–41, 2006.
- [29] C. R. Valenta and G. D. Durgin, "Harvesting wireless power: Survey of energyharvester conversion efficiency in far-field, wireless power transfer systems," *IEEE Microw. Mag.*, vol. 15, no. 4, pp. 108–120, 2014.
- [30] J. D. L. S. L. and F. A. A. Douyere, "High efficiency microwave rectenna circuit: modelling and design," *Trans. Korean Inst. Electr. Eng.*, vol. 44, no. 24, pp. 982– 984, 2008.
- [31] H. Sun, Y. X. Guo, M. He, and Z. Zhong, "A dual-band rectenna using broadband yagi antenna array for ambient rf power harvesting," *IEEE Antennas Wirel. Propag. Lett.*, vol. 12, pp. 918–921, 2013.
- [32] X. X. Yang, C. Jiang, A. Z. Elsherbeni, F. Yang, and Y. Q. Wang, "A novel compact printed rectenna for data communication systems," *IEEE Trans. Antennas Propag.*, vol. 61, no. 5, pp. 2532–2539, 2013.
- [33] U. Olgun, C. C. Chen, and J. L. Volakis, "Investigation of rectenna array configurations for enhanced RF power harvesting," IEEE Antennas Wirel. *Propag. Lett.*, vol. 10, no. 2, pp. 262–265, 2011.
- [34] C. Robert, *Engenharia de microondas*. Guanabara Dois, 1979.
- [35] C. Song, Y. Huang, J. Zhou, S. Yuan, Q. Xu, and P. Carter, "A Broadband

Efficient Rectenna Array for Wireless Energy Harvesting," 9th Eur. Conf. *Antennas Propag.*, pp. 3–7, 2015.

- [36] J. H. Chou, D. B. Lin, K. L. Weng, and H. J. Li, "All polarization receiving rectenna with harmonic rejection property for wireless power transmission," *IEEE Trans. Antennas Propag.*, vol. 62, no. 10, pp. 5242–5249, 2014.
- [37] F. J. Huang, T. C. Yo, C. M. Lee, and C. H. Luo, "Design of circular polarization antenna with harmonic suppression for rectenna application,‖ *IEEE Antennas Wirel. Propag. Lett.*, vol. 11, pp. 592–595, 2012.
- [38] C. B. Gonçalves, R. C. S. Freire, A. J. R. Serres, T. L. V. De Negreiros, and P. E. Elétrica, "Filtro Passa Faixa com Ressonadores de Acoplamento Misto em Linha de Microfita," in *MOMAG*, 2016, pp. 8–11.
- [39] D. M. Pozar, *Microwave engineering*, Fourth. John Wiley & Sons, 2009.
- [40] J. Hong and M. J. Lancaster, "Couplings of Microstrip Square Open-Loop Resonators," vol. 44, no. 12, pp. 2099–2109, 1996.
- [41] Z. Harouni, "Conception et caracterisation Conception et caractérisation d ' une Rectenna à double polarisation," Paris-EST, 2012.
- [42] Datasheet, "HSMS-281x Surface Mount RF Schottky Barrier Diodes." pp. 1–10.
- [43] T. W. Yoo and K. Chang, "Theoretical and Experimental Development of 10 and 35 GHz Rectennas,‖ *IEEE Trans. Microw. Theory Tech.*, vol. 40, no. 6, pp. 1259–1266, 1992.
- [44] Datasheet, "CMS-825X Series.".
- [45] Datasheet, "Schottky Detector Diodes," pp. 1–18.
- [46] Datasheet, "SMS7630-061 : Surface Mount, 0201 Zero Bias Silicon Schottky Detector Diode."  $pp. 1-7, 2015$ .
- [47] Datasheet, "SM76xx Surface Mount Mixer and Detector Schottky Diodes," pp. 1–10, 2012.
- [48] Datasheet, "MA4E2054 Series MA4E2054 Series," *Configurations*. pp. 1-10.
- [49] Razavi, *Design Of Analog Cmos Integrated Circuits*. 2001.
- [50] A. S. Sedra and K. C. Smith, *Microeletrônica*, 5. ed. São Paulo: Pearson Prentice Hall, 2007.
- [51] S. Dasgupta, B. Gupta, and H. Saha, "Development of circular microstrip patch antenna array for rectenna application," *India Conf. (INDICON), 2010 Annu. IEEE*, pp. 1–6, 2010.
- [52] B. Strassner and K. Chang, "Highly efficient C-band circularly polarized rectifying antenna array for wireless microwave power transmission," *IEEE Trans. Antennas Propag.*, vol. 51, no. 6, pp. 1347–1356, 2003.
- [53] V. Marian, C. Vollaire, J. Verdier, and B. Allard, "Potentials of an adaptive rectenna circuit," *IEEE Antennas Wirel. Propag. Lett.*, vol. 10, pp. 1393–1396, 2011.
- [54] J. A. Hagerty, F. B. Helmbrecht, W. H. McCalpin, R. Zane, and Z. B. Popovic, ―Recycling ambient microwave energy with broad-band rectenna arrays,‖ *IEEE Trans. Microw. Theory Tech.*, vol. 52, no. 3, pp. 1014–1024, 2004.
- [55] T. W. Barton, J. M. Gordonson, and D. J. Perreault, "Transmission Line Resistance Compression Networks and Applications to Wireless Power Transfer," vol. 2014, no. 1, pp. 1–9, 2014.
- [56] Z. Ma and G. A. E. Vandenbosch, "Wideband harmonic rejection filtenna for wireless power transfer," *IEEE Trans. Antennas Propag.*, vol. 62, no. 1, pp. 371– 377, 2014.
- [57] Data Sheet, "Active directional antenna up to  $20\text{GHz}$ ." pp. 1–5, 2016.
- [58] Data Sheet, *Keysigh t Technologies N9912A FieldFox RF Handheld Analyzer*. .
- [59] Anatel, "Plano de Atribuição, Destinação e Distribuição de Faixas de Frequências no Brasil.".

# APÊNDICE

Código utilizado para o cálculo dos parâmetros a fim de obter o diodo ideal

```
%%%%%%%%%%%%%%%%%%%%%%%%%%%%%%%%%%%%%%%%%%%%%%%%%%%%%%%%
%%% Cálculo do valor de R<sub>s</sub>, V<sub>i</sub> e C<sub>J0</sub> para o diodo ideal%
%%%%%%%%%%%%%%%%%%%%%%%%%%%%%%%%%%%%%%%%%%%%%%%%%%%%%%%%
clear all;
clc ;
close all ;
vo = 0.3;rl = 1000;pi = 3.1415;
w = 2*pi*2.5*10^9;i=1;syms x positive;
Valores efi=[0 0 0 0 0 0 0 0 0 0 0];
Valoresci0=[0 0 0 0 0 0 0 0 0 0 0];
maiorefi = 0;
cj0 maxefi =0.1;
rs maxefi = 0.1;
vj<sup>-</sup>maxefi = 0.1;
for vj = 0.12: 0.1: 0.6for rs = 4: 0.1: 26for cj0 = 0.1: 0.1: 1.1cj= cj0*10^-12*sqrt(vj/(vj+vo));
             y = (pi*(rs/rl))/(1+(vj/vo));s = v y as olve (\tan(x)) == x + y, x, 0.1;
             a = (r1/(pi*rs))*((1+(vj/vo))^2)*(s*(1+(1/(2*cos(s)^2)))-(3/2) * tan(s);
             b = ((rs*rl*w^2*cj^2)/(2*pi))*(1+(vj/vo))*(((pi-s)/(cos(s) 2)) + tan(s));
             c = (r1/(pi*rs)) * (1+(vj/vo)) * (vj/vo) * (tan(s)-s);efi = 1/(1+a+b+c);
              if efi > maiorefi
                  maiorefi = efi;
                 cj0 maxefi = cj0;
                 rs maxefi = rs;vj maxefi = vj;
              end
             Valores efi(i)=efi*100;
              Valores_cj0(i)=cj0;
             i=i+1; end
     end
end
maiorefi = maiorefi*100
cj0_max
rs_maxefi
vj_max
```
Código utilizado para o cálculo da eficiência em função de V<sub>i</sub>

```
%%%%%%%%%%%%%%%%%%%%%%%%%%%%%%%%%%%%%%%%%%%%%
%%% Cálculo da eficiência en função de Vj %%%
%%%%%%%%%%%%%%%%%%%%%%%%%%%%%%%%%%%%%%%%%%%%%
clear all;
clc ;
close all ;
\frac{6}{6} vj = 0.5;
vo = 0.3;rl = 1000;rs = 4;cj0= 0.1*10^{\wedge} -12;pi = 3.1415;
w = 2*pi*2.5*10^9;i=1;syms x positive;
Valores efi=[0 0 0 0 0 0 0 0 0 0];
Valores vj = [0 0 0 0 0 0 0 0 0 0];
for vj = 0.12: 0.01: 0.38cj= cj0*sqrt(vj/(vj+vo));
    y = (pi*(rs/rl))/(1+(vj/vo));s = v pasolve (tan (x) == x + y , x, 0.1);
    a = (r1/(pi*rs)) * ((1+(vj/vo))^2) * (s * (1+(1/(2*cos(s)^2)))-
(3/2) * tan(s);
    b = ((rs * r 1 * w^2 * c j^2) / (2 * pi) * (1 + (vj/vo)) * ((pi -s) /(cos(s)^2)) +tan(s));
    c = (r1/(pi*rs)) * (1+(vj/vo)) * (vj/vo) * (tan(s) - s);efi = 1/(1+a+b+c);
   Values_f(i) = (efi/0.6882)*100;Valores\overline{v}j(i)=vj*100;
   i=i+1;end
```

```
handle=plot(Valores vj,Valores efi,'b')
set(handle, 'LineWidth', [2])
set(gca,'fontsize', 12) 
set (gca, 'FontName', 'Times New Roman')
xlabel('V_j (mV) ')
ylabel('Eficiência normalizada (%) ')
E = max(Valores efi)
```
Código utilizado para o cálculo da eficiência em função de R<sub>s</sub>

```
%%%%%%%%%%%%%%%%%%%%%%%%%%%%%%%%%%%%%%%%%%%%
%%% Cálculo da eficiência em função de R<sub>s</sub> %%
%%%%%%%%%%%%%%%%%%%%%%%%%%%%%%%%%%%%%%%%%%%%
clear all;
clc ;
close all ;
vj = 0.12;\bar{v} = 0.3;
r1 = 1000;cj0= 0.1*10^{\wedge} -12;pi = 3.1415;w = 2*pi*2.5*10^9;i=1;syms x positive;
Valores efi=[0 0 0 0 0 0 0 0 ];
Valores rs=[0 0 0 0 0 0 0 0 ];
for rs = 4: 0.1: 26
     cj= cj0*sqrt(vj/(vj+vo));
    y = (pi*(rs/rl))/(1+(vj/vo));s = \text{vpassolve}(\tan(x)) == x + y, x, 0.1);a = (r1/(pi*rs)) * ((1+(vj/vo))^2) * (s * (1+(1/(2*cos(s)^2)))-
(3/2) * tan(s);
    b = ((rs * r1 * w^2 * cj^2) / (2 * pi)) * (1 + (vj/vo)) * ((pi -s)/(cos(s)2))+tan(s));
    c = (rl/(pi*rs)) * (1+(vj/vo)) * (vj/vo) * (tan(s)-s);efi = 1/(1+a+b+c);
   Valores efi(i)=(efi/0.6882)*100;Valores\overline{rs}(i)=rs;
   i=i+1;end
handle=plot(Valores rs,Valores efi, 'b')
set(handle,'LineWidth',[2]) 
set(gca,'fontsize', 12) 
set (gca, 'FontName', 'Times New Roman')
xlabel('R_s (Ohms) ')
ylabel('Eficiência normalizada (%)')
E= max(Valores_efi)
```